# **CAPÍTULO I**

# **1. ANTECEDENTES.-**

**1.1 El problema.-** En estos últimos años la demanda de trabajo se ha ido incrementando paulatinamente debido al crecimiento de la población, por lo cual ahora es mucho más competitivo la obtención de un puesto de trabajo, peor aun cuando no se cuenta con un título universitario o en muchos casos un certificado de bachillerato.

Como consecuencia vemos cada vez más interés en capacitarse, para poder encontrar un puesto de trabajo que contribuya con un ingreso económico favorable para el sustento familiar.

Por consiguiente la periferia urbana se ha ido ampliando año a año, lo que conlleva a que más y más proyectos de necesidad social se ejecuten en la periferia urbana, por lo cual una necesidad social como la capacitación laboral de las mujeres amas de casa que así lo requieran es indispensable, en este caso particular mujeres amas de casa del barrio Aeropuerto de la ciudad de Tarija.

**1.1.1 Planteamiento.-** Las principales causas por las cuales no se realiza este tipo de actividad en el barrio Aeropuerto de la ciudad de Tarija son los siguientes:

- No existe infraestructura disponible para dicha actividad.
- No hay planificación alguna por parte del Gob. Municipal de Tarija.
- Recursos económicos escasos.
- Débil organización de la junta vecinal.

De mantenerse esta situación conllevará a desempleo, bajo ingreso económico familiar, trabajo infantil consecuente de un abandono escolar. Por lo que hace necesario plantear como solución las siguientes alternativas:

- Transporte gratuito a un centro de capacitación aledaño.
- Capacitación individual mediante internet a cada ama de casa o mujer interesada.
- Construcción de un centro de capacitación laboral en el mismo barrio.

**1.1.2 Formulación.-** Analizando la alternativa de proporcionar un medio de transporte gratuito a un centro de capacitación aledaño para aquellas mujeres que así lo soliciten se solucionaría el problema pero aparecerían otros problemas como cual será el medio de transporte, horarios adecuados entre los barrios que concurran a este centro de capacitación laboral y sin mencionar los recursos económicos que serán requeridos continuamente.

La segunda alternativa de capacitar individualmente vía internet a cada ama de casa del barrio que esté interesada en aquello, implica que cada interesada deba poseer una computadora con conexión a internet, además deberá tener un conocimiento mínimo de la utilización de la misma.

La tercera alternativa de construir un centro de capacitación en el mismo barrio también puede solucionar el problema siempre y cuando existan los recursos públicos necesarios para dicha construcción, aclarando que se cuenta con terrenos municipales disponibles para tal efecto.

**1.1.3 Sistematización.-** De las tres alternativas mencionadas la más apropiada es la tercera (construcción del centro de capacitación laboral) puesto que ya se tiene el lugar de emplazamiento y los recursos económicos pueden provenir del POA (programa de operaciones anual) del Gob. Municipal de Tarija.

**1.2 Objetivos.-** El proyecto de ingeniería civil tiene los siguientes objetivos:

- 1.2.1 **Objetivo general.-** Realizar el diseño estructural del centro de capacitación laboral para mujeres amas de casa del barrio aeropuerto de la ciudad de Tarija.
- 1.2.2 **Objetivos específicos.-** Se establecen los siguientes:
	- Realizar el estudio de suelos para determinar la resistencia admisible del terreno de fundación de la estructura.
	- Realizar el estudio topográfico del lugar de emplazamiento.
	- Realizar el cálculo estructural del proyecto conforme a los parámetros y criterios de la norma boliviana CBH 87 en cuanto se refiere al HºAº.
- Diseñar la cubierta metálica de la estructura.
- Aplicar todos los conocimientos adquiridos en la universidad para realizar el diseño estructural de la edificación.
- **1.3 Justificación.-** Las razones por las cuales se justifica el proyecto de ingeniería civil son las siguientes:
	- 1.3.1 **Académica.-** Aplicar los conocimientos adquiridos y profundizarlos con el diseño estructural de esta infraestructura (centro de capacitación laboral).
	- 1.3.2 **Técnica.-** Se usará el paquete estructural RAM Advanse v9.0 y CYPECAD para el análisis estructural de la cubierta metálica y la estructura de sustentación del edificio respectivamente, verificando sus resultados, en los elementos estructurales más solicitados, aplicando los conocimientos de la ingeniería civil logrados en la carrera universitaria.
	- 1.3.3 **Social e institucional.-** Contribuir con la sociedad en especial con las amas de casa del barrio Aeropuerto mediante el diseño estructural del centro de capacitación laboral.

# 1.4 **Alcance del proyecto.-**

Teniendo ya clara la idea de qué es lo que se pretende realizar, es de vital importancia, definir el alcance y las limitaciones que tendrá nuestro estudio, para así poder encarar satisfactoriamente las actividades propuestas.

Como alcance primordial se destaca el diseño estructural de todos los elementos de sustentación del edificio en tanto así también como de la cubierta del centro de capacitación laboral, plasmando el diseño en planos estructurales para su posterior utilización.

En lo que respecta a las instalaciones de agua potable y alcantarillado, se realizará sólo un prediseño y una estimación de los costos no llegando a elaborar el diseño final debido a que el proyecto está enfocado al diseño estructural, como prioridad. Así mismo, de manera referencial, se incluye la instalación eléctrica en la parte del presupuesto final.

# 1.5 **Localización.-**

El emplazamiento del centro de capacitación laboral que se planea diseñar estructuralmente se encuentra en el departamento de Tarija, provincia Cercado, distrito 10, zona Aeropuerto, calle Juan Dorakis. El cual brindará un espacio seguro y cómodo para la capacitación de las mujeres amas de casa del barrio.

# 1.5.1 **Disponibilidad de servicios.-**

El lugar de emplazamiento cuenta con los siguientes servicios públicos como son: agua potable y alcantarillado sanitario administrados por COSAALT (cooperativa de servicios de agua y alcantarillado de Tarija), energía eléctrica administrada por SETAR (servicios eléctricos de Tarija), gas domiciliario administrada por EMTAGAS (empresa tarijeña del gas).

# **CAPÍTULO II**

# **2. MARCO TEÓRICO.-**

En este capítulo se presenta el respaldo de la ingeniería del proyecto estableciendo normativas y metodología para el diseño estructural del proyecto.

# **2.1 Levantamiento topográfico.-**

En todo proyecto de ingeniería se requiere la modificación del terreno original ya sea de poca o gran medida de cualquier manera es necesario determinar el volumen de material a fin de estimar el costo del acarreo del material a su destino final.

La combinación de equipos informáticos e instrumentos topográficos junto con el desarrollo de avanzados programas de cálculos topográficos y el modelado digital han hecho de que sea posible hoy en día la utilización generalizada de instrumentos topográficos de avanzada tecnología tales como la estación total el cual tiene grandes ventajas como la toma y registro de datos que es automático, eliminando los errores de lectura, anotación, transcripción y cálculo; ya que con estas estaciones la toma de datos es automática (en forma digital) y los cálculos de coordenadas se realizan por medio de programas de computación incorporados a dichas estaciones.

Generalmente estos datos son archivados en formato ASCII para poder ser leídos por diferentes programas de topografía, diseño geométrico y edición gráfica.

Por consiguiente es vital realizar varios puntos dentro y fuera del terreno con el fin de establecer curvas de nivel, cortes transversales y un replanteo del lugar completando así el levantamiento topográfico.

Para el cálculo de volúmenes diversos factores tales como las irregularidades del terreno natural, dificultad en determinar exactamente la configuración de las secciones transversales a lo largo del eje de cálculo, justifican la utilización de la fórmula aproximada de las *áreas medias* que es la siguiente:

$$
V = \frac{1}{2}(A_1 + A_2)^* d
$$

En donde:

 $V =$  Volumen entre ambas secciones en m3.

A1, A2 = Área de las secciones distanciadas de "d" en m2.

 $d = Distancia$  entre secciones en m.

La anterior fórmula permitirá determinar los volúmenes de corte y relleno del lugar a fin de establecer si se compensan ambos volúmenes o si existe un excedente de volumen a remover o todo lo contrario.

#### **2.2 Estudio de suelos de fundación.-**

El estudio de suelos en el lugar de emplazamiento es muy importante e imprescindible ya que en base a ello y a la magnitud de la obra se determinará el tipo de cimentaciones que se implementarán en el diseño de la estructura.

De aquí la importancia de una correcta evaluación de las condiciones del subsuelo y una forma eficaz de hacerlo es mediante el ensayo de penetración estándar SPT que es una prueba In Situ que se realiza en el fondo de una perforación, que consiste en determinar el número N de golpes de un martillo con peso 63.5 kg. (140 lb.) y 762 mm. (30 pulg.) de altura de caída, necesarios para hincar en el suelo inalterado un toma muestras partido normal en una distancia de 305 mm. (1pie) cuyos diámetros normalmente son: 36.8 mm. (1.45pulg.) de diámetro interior y 50.8 mm. (2.0 pulg.) de diámetro exterior.

El ensayo se puede desarrollar en dos formas, una a cielo abierto mediante una excavación manual o con equipos característicos.

Hay que destacar que en nuestro medio se utiliza mucho el cono de punta diamantada y no la cuchara partida, por lo que se debe recordar que Sowers y Sowers (1970), investigó que el número N de golpes necesarios para hincar 30 cm. utilizando un cono de punta diamantada, es comparable con el numero de golpes N del ensayo Normal de penetración (utilizando la cuchara partida), SPT.

Por consiguiente se debe de clasificar el suelo en base a las normativas AASHTO (Asociación Americana de Transporte y Carreteras Estatales) y SUCS (Sistema unificado de clasificación de suelos) de tal manera que con la clasificación del suelo, límites de Atterberg y el número de golpes obtenido del ensayo se puede determinar la capacidad portante del mismo.

A continuación se presenta un esquema general del ensayo de penetración estándar SPT que se realiza en el lugar de emplazamiento de la estructura.

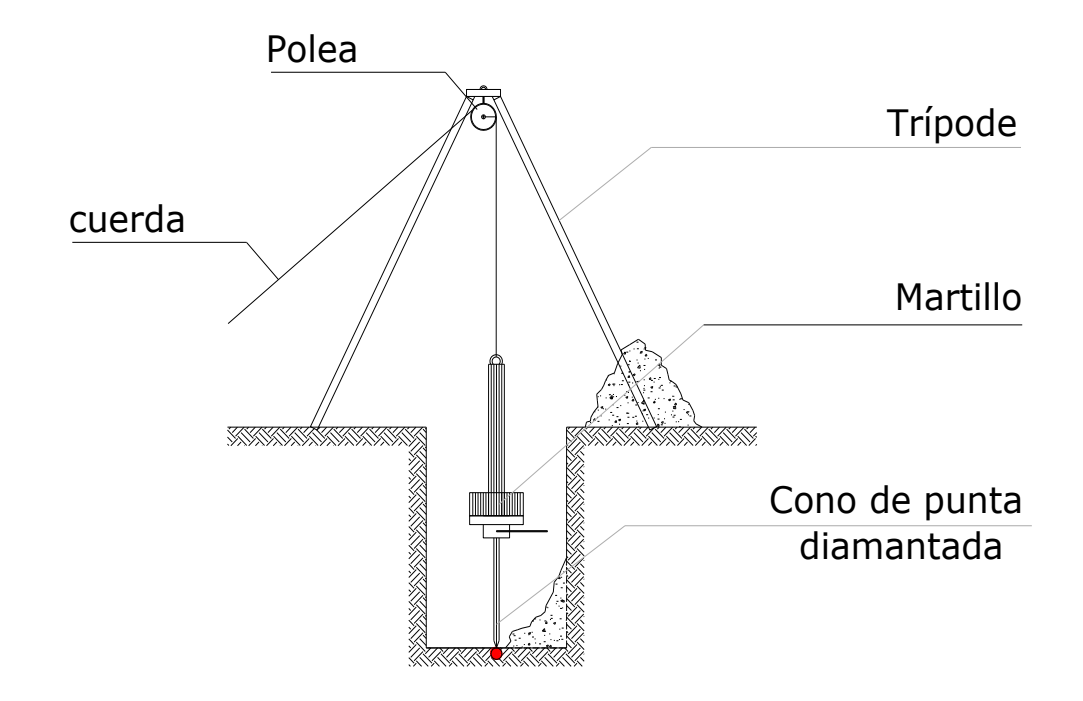

Figura 2.1: Esquema del ensayo de penetración estándar o SPT.

## **2.3 Arquitectura del proyecto.-**

El diseño arquitectónico se los realiza considerando: la morfología, funcionalidad, estética; Siendo plena responsabilidad del arquitecto.

Teniendo en cuenta factores importantes del proyecto se vio conveniente el diseño de una estructura que sea segura, económica y funcional es por ese motivo que el diseño arquitectónico del proyecto contempla una estructura sencilla pero a la vez segura y que da la funcionalidad requerida para realizar las actividades de capacitación.

Primeramente debido a que el lugar de emplazamiento se encuentra en una esquina y con colindancias en ambas calles se vio conveniente que el hall (ingreso principal) sea en plena esquina para que funcione como un eje principal de la estructura, por consiguiente para dar seguridad a la estructura se vio conveniente el cierre perimetral de la estructura con los muros de la misma dejando como único paso el hall (ingreso principal) de esa manera con conceptos sencillos y simples se plasmo en la arquitectura del presente proyecto cuyos planos arquitectónicos se pueden observar en anexos.

#### **2.4 Idealización estructural.-**

Teniendo en cuenta los tres factores responsables para la idealización estructural los cuales son topografía del lugar, estudio del suelo de fundación y la arquitectura del proyecto se puede realizar un análisis minucioso de las estructuras que contempla el proyecto como sigue a continuación:

## **2.4.1 Sustentación de la cubierta.-**

La idealización estructural de la cubierta está ligada a la geometría donde estará dispuesta y sobre todo a la arquitectura.

Como se puede observar en la siguiente figura la arquitectura define dos tipos de cubiertas una metálica y otra de HºAº. A la vez la cubierta metálica está compuesta por dos módulos separados, ambos de una sola agua.

Vista en planta de la cubierta metálica del proyecto:

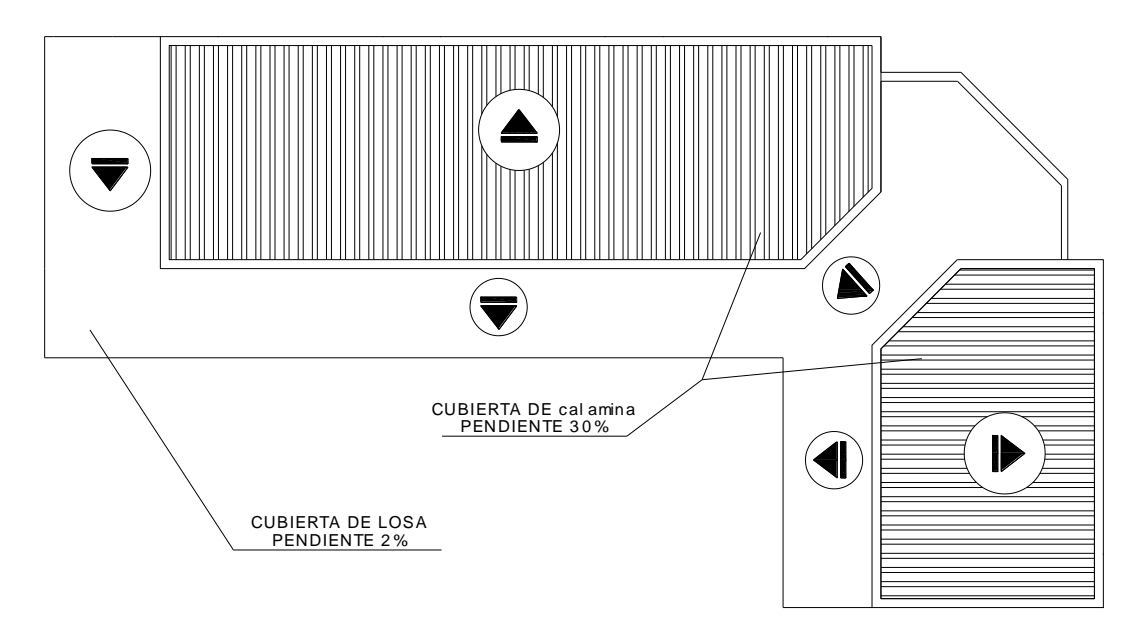

Figura 2.2: Vista en planta de la cubierta.

Establecida la geometría se presenta el tipo de armadura a implementar en la estructura y como se la considerará en el cálculo de la misma:

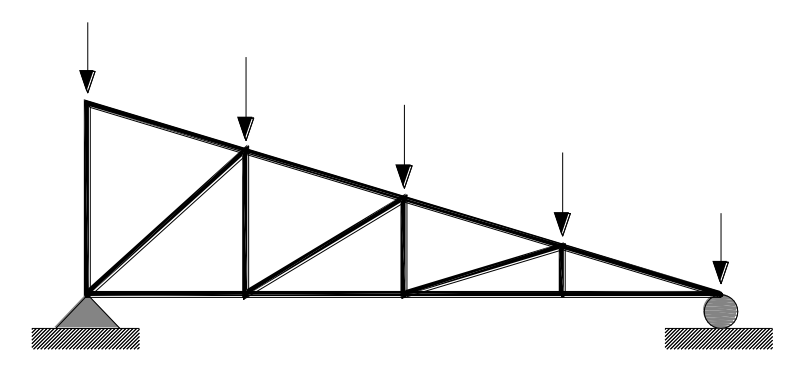

Figura 2.3: Armadura tipo diente de sierra de una sola agua.

# **2.4.2 Sustentación de la edificación.-**

La estructura de sustentación de la edificación está constituida por varios pórticos así mismo los cuales están constituidos por columnas de sección cuadrada y vigas de sección rectangular, ambas de HºAº así como también de forjado compuesto por viguetas pretensadas. Se dispuso de sobre cimiento armado para evitar el pandeo en las columnas de la planta baja dada su longitud de éstas.

Por consiguiente de acuerdo a los planos arquitectónicos del proyecto se establece la estructura a porticada como se muestra a continuación.

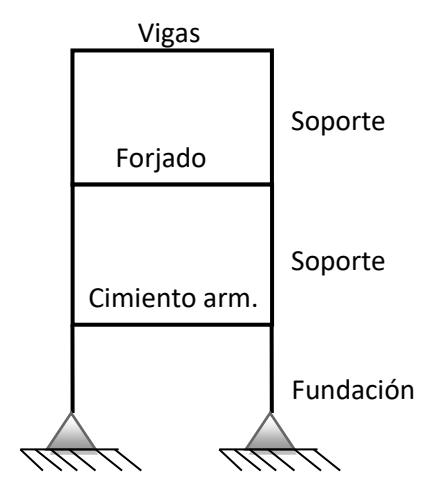

Figura 2.4: Estructura a porticada.

# **2.4.3 Idealización de Fundaciones.-**

Las fundaciones o cimentaciones de la estructura están en función principalmente del tipo de suelo de fundación el cual según los análisis de campo en tanto como los de laboratorio hacen conocer que se trata de un buen suelo de fundación en cuanto a resistencia se refiere por lo tanto se establece que el tipo de fundación apropiada tanto técnica como económicamente es zapatas aisladas como se observa en la siguiente figura.

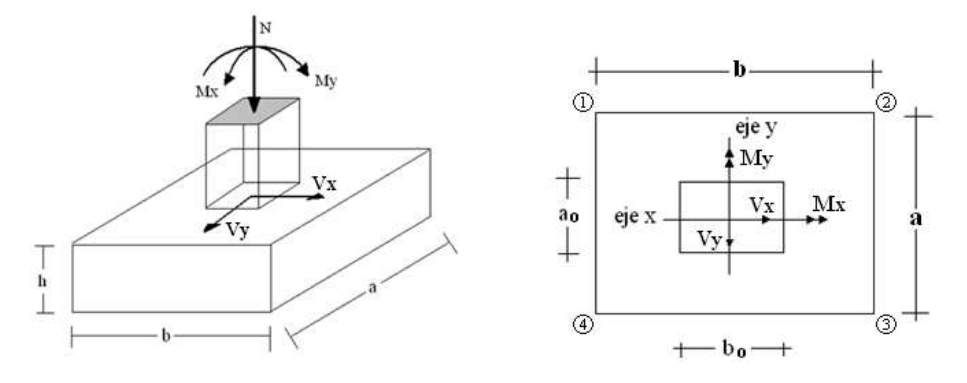

Figura 2.5: zapata aislada

#### **2.5 Diseño estructural.-**

#### **2.5.1 Estructura de sustentación de la cubierta.-**

El método adoptado para el diseño de la cubierta metálica es el método de **Diseño por factores de carga y resistencia o LRFD**, que se basa en los conceptos de estados límite y pretende más que obtener soluciones más económicas el proporcionar una confiabilidad uniforme para todas las estructuras de acero.

Debido que para el LRFD se emplea un coeficiente de seguridad o factor de carga para las solicitaciones permanentes menor que para las demás acciones, por cuanto se encuentran determinadas con mayor precisión y además las cargas que permanecen actuando sobre la estructura durante largos periodos de tiempo varían menos en magnitud que aquellas que se aplican durante periodos cortos, igualmente los coeficientes de seguridad aplicados a la capacidad de resistencia de los materiales es sensiblemente inferior al factor de carga.

# **2.5.1.1 Combinaciones de carga para la cubierta.-**

La nomenclatura a utilizarse en la especificación LRFD es la mostrada a continuación:

- $\triangleright$  Carga Permanentes = D
- $\triangleright$  Carga variable de piso = L
- $\triangleright$  Carga variables de techo = L*r*
- $\triangleright$  Carga viento = W
- $\triangleright$  Carga por sismo = E
- $\triangleright$  Carga de nieve = S
- $\triangleright$  Carga de lluvia o hielo sin incluir encharcamiento = R

La norma LRFD nos muestra las siguientes combinaciones

TABLA 2.1. FUENTE: LRFD-93

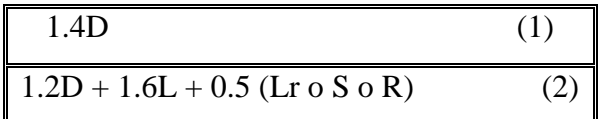

Las cargas de impacto se incluyen sólo en la segunda de esas combinaciones.

Si comprende las fuerzas de viento (W) y sismo (E) es necesario realizar las siguientes combinaciones

| 1.2D + 1.6 (Lr o S o R) + (0.5L o 0.8W)        |  |
|------------------------------------------------|--|
| $1.2D + 1.3W + 0.5L + 0.5(Lr \circ S \circ R)$ |  |
| 1.2D + o- $1.0E + 0.5L + 0.2 S$                |  |

TABLA 2.2. FUENTE: LRFD-93

Es necesario considerar sólo la carga de impacto en la combinación (3) de este grupo. Existe un cambio en el valor del factor de carga para L en las combinaciones (3), (4), (5) cuando se trata de garajes, áreas de reuniones públicas, y en todas las áreas donde la sobrecarga exceda 100 psi. En tal caso se debe utilizar el valor de 1 y las combinaciones resultan ser:

TABLA 2.3. FUENTE: LRFD-93

| $1.2D + 1.6$ (Lr o S o R) + (1.0L o 0.8W)      |  |
|------------------------------------------------|--|
| $1.2D + 1.3W + 1.0L + 0.5(Lr \circ S \circ R)$ |  |
| $1.2D +0 - 1.0E + 1.0L + 0.2S$                 |  |

Es necesario considerar otra combinación para tomar en cuenta la posibilidad de levantamiento. Esta combinación se incluye en los casos donde se incluyen las fuerzas de tensión debido a momentos de volteo, que regirá en edificios altos con fuertes cargas laterales. En esta combinación las cargas muertas se reducen en un 10% para tomar en cuenta situaciones en las que se hayan sobreestimado.

TABLA 2.4. FUENTE: LRFD-93

0.9D +o- (1.3W o Lo E)

# **2.5.1.2 f actores de resistencia.-**

Para estimar con precisión la resistencia última de una estructura es necesario tomar en cuenta las incertidumbres que se tiene en la resistencia de los materiales, en las dimensiones y en la mano de obra. Con el factor de resistencia, el proyectista reconoce implícitamente que la resistencia de un miembro no puede calcularse exactamente, debido a imperfecciones en las teorías de análisis, a variaciones en las propiedades de los materiales y a las imperfecciones en las dimensiones de los elementos estructurales.

Para hacer esta estimación, se multiplica la resistencia ultima teórica (llamada aquí resistencia nominal) de cada elemento por un factor ф, de resistencia o de sobrecapacidad que es casi siempre menor que la unidad.

| <b>Factor</b> de<br>Reducción<br>$\boldsymbol{(\boldsymbol{\emptyset})}$ | <b>SITUACIÓN</b>                                                                                                    |
|--------------------------------------------------------------------------|----------------------------------------------------------------------------------------------------|
| $\mathbf{1}$                                                             | Aplastamiento en áreas proyectantes de pasadores, fluencia del alma bajo<br>de cargas concentradas, cortante en tornillo en juntas tipo fricción.                                                            |
| 0.9                                                                      | Vigas sometidas a flexión y corte, filetes de soldaduras con esfuerzos<br>paralelos al eje de la soldadura, soldaduras de ranura en el metal de base,<br>fluencia de la sección total de miembros a tensión. |
| 0.85                                                                     | Columnas, aplastamiento del alma, distancias al borde y capacidad de<br>aplastamiento de agujeros.                                                                                                    |
| 0.80                                                                     | Cortante en el área efectiva de soldaduras de ranura con penetración<br>completa, tensión normal ala área efectiva de soldadura de ranura con<br>penetración parcial.                                        |
| 0.75                                                                     | Tornillos a tensión, soldadura de tapón o muesca, fractura en la sección<br>neta de miembros a tensión.                                                                                                    |
| 0.65                                                                     | Aplastamiento en tornillos (que no sea tipo A307).                                                                                                    |
| 0.60                                                                     | Aplastamiento en cimentaciones de concreto.                                                                                                    |

TABLA 2.5: **Factores de reducción de resistencia**

FUENTE: LRFD-93

#### **2.5.2 Estructura de sustentación de la edificación.-**

La estructura a porticada de hormigón armado se diseñará y analizará en base al código boliviano del hormigón **CBH-87.**

#### **2.5.2.1 .- El hormigón armado.-**

#### **Adherencia entre el hormigón y el acero.-**

La adherencia entre el hormigón-acero es el fenómeno básico sobre el que descansa el funcionamiento del hormigón armado como material estructural. Si no existiese adherencia, las barras serían incapaces de tomar el menor esfuerzo de tracción, ya que el acero se deslizaría sin encontrar resistencia en toda su longitud y no acompañaría al hormigón en sus deformaciones, lo que causaría una rotura brusca. La norma boliviana de hormigón armado dice "la adherencia permite la transmisión de esfuerzos tangenciales entre el hormigón y armadura, a lo largo de toda la longitud de ésta y también asegura el anclaje de la armadura en los dispositivos de anclaje de sus extremos".

La adherencia cumple fundamentalmente dos objetivos: la de asegurar el anclaje de las barras y la de transmitir las tensiones tangenciales periféricas que aparecen en la armadura principal como consecuencia de las variaciones de su tensión longitudinal.

## **Resistencia a compresión.-**

Es la característica fundamental del hormigón y de hecho la mayoría de sus cualidades crece paralelamente a la resistencia y se miden y controlan a través de ella.

La resistencia característica del hormigón es un resultado de un control estadístico realizado con probetas de ensayo cuyo resultado sigue una curva de distribución de frecuencias (curva de Gauss); éste es un valor con un 95 % de probabilidad que ocurra.

Se emplea como probeta normalizada la cilíndrica de 15 cm. de diámetro y 30 cm. de altura, curada a una humedad relativa no inferior al 95% y a  $20 \pm 2$  °C y rota en estado húmedo a los 28 días de edad.

Se adopta como resistencia característica del hormigón a compresión  $(f_{ck})$ , a la resistencia que alcanza el hormigón a los 28 días. Una manera de determinar la resistencia a compresión a j días, es mediante la siguiente tabla:

# **Tabla 2.6**

COEFICIENTES DE CONVERSIÓN DE LA RESISTENCIA A LA COMPRESIÓN RESPECTO A PROBETAS DEL MISMO TIPO A DIFERENTES EDADES

| Edad del hormigón (días)                                  |      |      | 28 | 90 | 360  |
|-----------------------------------------------------------|------|------|----|----|------|
| Cemento Portland común                                    | 0.4  | 0.65 |    |    | 1.35 |
| Cemento Portland de alta resistencia                      | 0.55 | 0.75 |    |    |      |
| <b>FUENTE: NORMA BOLIVIANA DEL HORMIGON ARMADO CBH-87</b> |      |      |    |    |      |

*La resistencia a compresión del proyecto, fck, en ningún caso será inferior a 125 Kg/cm<sup>2</sup> . (12,5 MPa).*

Una vez adoptado en el proyecto un valor de la resistencia característica, la instrucción establece el correspondiente sistema de control de calidad para verificar que se mantiene en el suministro del hormigón un valor de la resistencia característica no inferior al establecido en el proyecto. Es claro que el valor de la resistencia característica del hormigón suministrado no coincidirá con el especificado en el proyecto, superándolo como norma habitual.

El proyectista debe tener clara la idea de que el hormigón de la estructura es de inferior resistencia, a igual edad que el de las probetas y, por lo tanto que el valor especificado en el proyecto. De hecho, no se afirma que el hormigón de la estructura esté correctamente representado por el de las probetas moldeadas.

Lo que sí puede afirmarse es que de acuerdo con los análisis teóricos, las investigaciones de laboratorio y la experiencia práctica, con los coeficientes de seguridad reglamentarios y basándose en la resistencia del hormigón en probetas moldeadas, los métodos actuales de cálculo conducen a estructuras satisfactorias y razonablemente económicas.

# **Resistencia a tracción.-**

La resistencia a tracción del hormigón varía entre 8% y 15% de su resistencia a la compresión. Una razón principal para esta baja resistencia, es que el concreto contiene un gran número de grietas muy finas.

La resistencia a tracción es determinada a partir de ensayos con probetas. Esta resistencia bien puede determinase mediante:

# **Prueba del módulo de ruptura:**

Este módulo se mide al cargar una viga rectangular de hormigón de 6 pulg. x 6 pulg. x 30 pulg. (Con apoyos simples a 24 pulg entre centros) a la falla de cargas concentradas iguales en los tercios del claro, de acuerdo con el método ASTM C-78.

# **Prueba radial de cilindro:**

La prueba radial de cilindro, que utiliza probetas cilíndricas, de 15 cm de diámetro y 30 cm de altura, de veintiocho días de edad, el ensayo se realiza según la disposición indicada en la siguiente figura, por lo que la rotura se produce por hendimiento.

El cilindro se fracturará a la mitad de extremo a extremo cuando se alcance su resistencia a la tracción

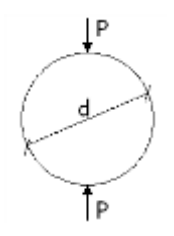

Una manera de determinar la resistencia a tracción a j días, teniendo el valor de la resistencia a los 28 días, es mediante la siguiente tabla:

### **Tabla 2.7:**

COEFICIENTES DE CONVERSIÓN DE LA RESISTENCIA A LA TRACCIÓN RESPECTO A PROBETAS DEL MISMO TIPO A DIFERENTES EDADES

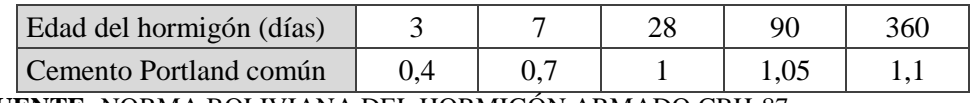

 **FUENTE:** NORMA BOLIVIANA DEL HORMIGÓN ARMADO CBH-87

Por el hecho de que la resistencia a tracción es mínima, para el cálculo se la desprecia, asumiendo que el hormigón no tiene resistencia a tracción.

# **Clasificación de los hormigones, según su resistencia.-**

Los hormigones se tipifican, de acuerdo con su resistencia de proyecto a compresión a los 28 días, en probetas cilíndricas normales, según la siguiente serie:

H 12,5; H 15; H 17,5; H 20; H 25; H 30; H 35; H 40; H 45; H 50; H 55 Donde las cifras corresponden a las resistencias de proyecto  $f_{ck}$ , en MPa.

Los tipos H 12,5 a H 25 se emplean generalmente, en estructuras de edificación y los restantes de la serie se aplican en obras importantes de ingeniería y en prefabricación.

# **Disposición de las armaduras**

### **Generalidades**

Las armaduras que se utilizan en el hormigón armado pueden clasificarse en principales y secundarias, debiendo distinguirse entre las primarias las armaduras longitudinales y las armaduras transversales.

El principal objetivo de las armaduras longitudinales es el de absorber los esfuerzos de tracción originados en los elementos sometidos a flexión o tracción directa, o bien reforzar las zonas comprimidas del hormigón.

Las armaduras transversales se emplean para absorber las tensiones de tracción originadas por los esfuerzos tangenciales (cortantes y torsores), para asegurar la necesaria ligadura entre armaduras principales, de forma que se impida su pandeo y la formación de fisuras localizadas.

En cuanto a las armaduras secundarias, son aquellas que se disponen, bien por razones meramente constructivas, bien para absorber esfuerzos no preponderantes, más o menos parásitos. Su disposición puede ser longitudinal o transversal.

# **Distancia entre barras**

Las barras de acero que constituyen las armaduras de las piezas de hormigón armado deben tener unas separaciones mínimas, para permitir que la colocación y compactación del hormigón pueda efectuarse correctamente, de forma que no queden coqueras o espacios vacíos. La Norma Boliviana de Hormigón Armado recomienda los valores que se indican a continuación:

a) La distancia libre, horizontal y vertical, entre dos barras aisladas consecutivas de la armadura principal debe ser igual o mayor que el mayor de los tres valores siguientes:

- Dos centímetros.
- El diámetro de la barra más gruesa.
- 1.25 veces el tamaño máximo del árido.

b) Si se disponen de dos o más capas horizontales de barras de acero, las de cada capa deben situarse en correspondencia vertical una sobre otra, y el espacio entre columnas de barras debe ser tal que permita el paso de un vibrador interno.

c) En forjados, vigas y elementos similares pueden colocarse en contacto dos barras de la armadura principal de Ø≤32mm (una sobre otra), e incluso tres barras de Ø≤25mm. El disponer estos grupos de barras (así como el aparear los estribos) es una práctica recomendable cuando haya gran densidad de armaduras para asegurar el buen paso del hormigón y que todas las barras queden envueltas por él.

### **Distancia a los paramentos**

Se denomina recubrimiento geométrico de una barra, o simplemente recubrimiento, a la distancia libre entre su superficie y el paramento más próximo de la pieza. El objeto del recubrimiento es proteger las armaduras tanto de la corrosión como de la acción del fuego, por ello es fundamental la buena compacidad del hormigón del recubrimiento, más aun que su espesor.

Las diferentes normas establecen para los recubrimientos las limitaciones coincidentes con las que recomendamos a continuación:

a) Como norma general, cualquier barra debe quedar a una distancia libre del paramento más próximo igual o mayor a un diámetro y a los seis quintos del tamaño máximo del árido.

b) El valor máximo admisible para el recubrimiento de la capa exterior de armaduras es de cinco centímetros. Si es necesario disponer un mayor recubrimiento y salvo casos especiales de ambientes agresivos, conviene colocar una malla fina de reparto en medio del espesor del recubrimiento, para sujetar el hormigón del mismo.

El recubrimiento mínimo en cualquier caso deberá ser mayor que 1,5cm.

| Para losas y paredes en el interior de los edificios | $1.5$ cm.        |
|------------------------------------------------------|------------------|
| Para losas y paredes al aire libre                   | 1.5 cm.          |
| Para vigas y pilares en el interior de edificios     | 1.5 cm.          |
| Para vigas y pilares al aire libre                   | $2 \text{ cm}$ . |
| Para piezas en contacto con el suelo                 | 3 cm.            |
| Para un hormigón en un medio fuertemente agresivo    | 4 cm.            |

**Tabla 2.8: Recubrimientos Mínimos**

**FUENTE**: Norma Boliviana del Hormigón Armado

# **Doblado de las armaduras**

Con independencia del ensayo de doblado-desdoblado de las armaduras, encaminado a comprobar las características plásticas del acero, en las piezas de hormigón armado las barras deben doblarse con radios más amplios que los utilizados en este ensayo para no

provocar una perjudicial concentración de tensiones en el hormigón de la zona de codo. En este sentido conviene advertir que las tracciones transversales que tienden a desgarrar el hormigón suelen ser más peligrosas que las compresiones originadas directamente por el codo.

Radios de curvatura para ganchos y estribos son los que se muestran en la siguiente tabla:

| Diámetro de la armadura   CA-25   CA-32   CA-40   CA-50   CA-60 |                             |                             |                |                             |                |
|-----------------------------------------------------------------|-----------------------------|-----------------------------|----------------|-----------------------------|----------------|
| $\mathcal{O}$ <20mm                                             | $\emptyset$                 | $2\varnothing$              | $2\varnothing$ | $2.5\,\mathrm{\varnothing}$ | $3\varnothing$ |
| $\varnothing$ > 20 mm                                           | $2.5\,\mathrm{\varnothing}$ | $2.5\,\mathrm{\varnothing}$ | $3\emptyset$   | 4 Ø                         | 5 Ø            |

**Tabla 2.9: Radios de curvatura para ganchos y estribos**

**FUENTE**: Hormigón Armado de Jiménez Montoya

Ø= Diámetro de la barra (mm.).

a) En el caso de estribos con Ø<10 mm. los radios de curvatura internos podrán ser adoptados igual a 1.50 Ø cualquiera que sea el acero

b) Para barras de acero liso fraccionadas de acero CA-25 y CA-32 con  $\varnothing$  > 6 mm. es obligatorio colocar gancho en las extremidades del anclaje.

Radios de curvatura para la armadura principal son los que se muestran en la siguiente tabla:

| Acero        |     |     | CA-25   CA-32   CA-40   CA-50   CA-60 |                                      |    |
|--------------|-----|-----|---------------------------------------|--------------------------------------|----|
| Radio mínimo | 5 Ø | 6 Ø | 6 Ø                                   | $\vert 7.5 \text{ } \emptyset \vert$ | 9Q |

**Tabla 2.10: Radios de curvatura de la armadura principal**

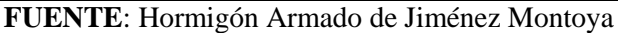

En el caso de que el doblado sea en varias capas para evitar el colapso y la fisuración del hormigón en la región, se aumenta el radio mínimo de doblaje en función de la cantidad de capas:

- Para 2 capas de hierro doblado aumentar 50%.
- Para 3 capas de hierro doblado aumentar 100%.

# **Anclaje de las armaduras**

El concepto de la longitud de anclaje de las barras conformadas y los alambres conformados solicitados a tracción se basa en la tensión de adherencia promedio que se logra en la longitud embebida de las barras o alambres. Este concepto exige que las armaduras tengan longitudes mínimas especificadas o que se prolonguen las distancias mínimas especificadas más allá de las secciones en las cuales la armadura está solicitada a las tensiones máximas.

Jiménez Montoya dice "la longitud de anclaje de una armadura es función de sus características geométricas de adherencia, de la resistencia del hormigón, y de la posición de la barra con respecto a la dirección del hormigonado, del esfuerzo en la armadura y de la forma del dispositivo de anclaje".

Las fórmulas que se utilizan para calcular la longitud de anclaje por prolongación recta son:

$$
lb_1 = \frac{\phi * f_{yd}}{4 * \tau_{bu}}
$$

**Para aceros lisos** 

$$
\tau_{bu} = 0.90 * \sqrt{f_{cd}} (kgf/cm^2); \qquad \tau_{bu} = 0.28 * \sqrt{f_{cd}} (MPA)
$$

**Para aceros corrugados**

$$
\tau_{_{bu}} = 0.90 * \sqrt[3]{f_{_{cd}}^{2}} (kgf/cm^{2}); \qquad \tau_{_{bu}} = 0.40 * \sqrt[3]{f_{_{cd}}^{2}} (MPA)
$$

**Cuando la armadura real es mayor que la necesaria.**

$$
lb = \frac{\phi * f_{yd} * As_{calc}}{4 * \tau_{bu} * As_{real}} \qquad \qquad lb \geq \begin{bmatrix} 0.30 * lb_1 \\ 10 * \phi \\ 15 cm \end{bmatrix}
$$

En el caso de que la armadura real colocada en la pieza sea mayor que la armadura necesaria determinada por el cálculo estructural (donde el esfuerzo de las barras no llega a

la tensión de cálculo) podemos recalcular el tamaño del anclaje en función de la relación de la armadura calculada y la armadura real colocada en la pieza.

Donde:

 $\emptyset$  = Diámetro de la armadura

Fyd = Es la resistencia de cálculo de la armadura

Fcd = Resistencia de cálculo del hormigón a compresión

lb1=Es el tamaño mínimo para la transmisión de la fuerza de cálculo al hormigón

 $\tau_{bu}$  = La tensión de adherencia desarrollada alrededor de la barra de acero

Para un contacto de 2 barras se deberá aumentar un 20% más de la longitud de anclaje y para un contacto de 3 barras o más se deberá aumentar un 33%.

El tamaño del anclaje rectilíneo puede ser disminuido en el caso de que la armadura termine en un gancho, una buena parte de la solicitación de la fuerza del arrancamiento será resistida por el gancho. Se adoptan las siguientes consideraciones.

#### **Para aceros lisos**

$$
lb_{1} = lb - \Delta lb = (lb - 15 \cdot \phi) \ge \begin{bmatrix} lb/3\\ 10 \cdot \phi\\ 15cm \end{bmatrix}
$$

#### **Para aceros corrugados**

$$
lb_{1} = lb - \Delta lb = (lb - 10 \cdot \phi) \ge \begin{bmatrix} lb/3\\ 10 \cdot \phi\\ 15cm \end{bmatrix}
$$

El tipo de anclaje empleado en los estribos no debe provocar un riesgo de hendimiento o desconchado del hormigón del recubrimiento. Son indispensables los anclajes por gancho (135° a 180°), en el caso de las barras lisas; los anclajes por patilla(90° a 135°), solo se admite para barras corrugadas.

Se considera que hay un anclaje total cuando las porciones curvas se prolongan a través de porciones rectilíneas de longitud por lo menos igual a:

- $\geq 50$  o 50 mm. a continuación de un arco de círculo de 135 $^{\circ}$  o más.
- $\geq 10 \, \emptyset$  o 70 mm. a continuación de un arco de círculo de 90°.

# **Empalme de las armaduras**

Las barras de acero se comercializan están entre 10 y 12 m. de largo cuando tenemos una pieza estructural de un mayor tamaño es necesario hacer un empalme para cubrir las solicitaciones determinadas en los diagramas. Otras veces se tiene la obra un pedazo de armadura que se lo puede reutilizar con las otras armaduras respectando los empalmes.

#### **Empalme por traslapo o solapo**

Es el tipo de empalme más común no es utilizado en barras de acero cuyo diámetro sea mayor a 25 mm. y explícitamente prohibido utilizado en tirantes.

La idea básica es transferir esfuerzo de una barra para la otra por medio de la adherencia en un largo igual al largo del anclaje el mismo es corregido por un coeficiente Ψ que lleva en cuenta la cantidad de barras traccionadas empalmadas en la misma región.

Ecuación para poder determinar el empalme por traslapo o solape:

$$
lv = \psi * lb_{1}
$$

**Con ganchos para aceros lisos**

$$
lv = (\psi * l v - 15 * \phi) \ge \begin{bmatrix} 20cm \\ 15 * \phi \\ 0.50 * l b_1 \end{bmatrix}
$$

**Con ganchos para aceros corrugados**

$$
lv = (\psi * l v - 10 * \phi) \ge \begin{bmatrix} 20cm \\ 10 * \phi \\ 0.50 * l b_1 \end{bmatrix}
$$

Coeficiente  $\psi$ ; que multiplica el largo de anclaje rectilíneo depende de los siguientes factores:

- Del porcentaje de barras empalmadas en la misma sección.
- El largo del empalme también depende de la distancia "a" que es la distancia entre ejes de las barras empalmadas en la misma sección transversal.
- También depende la distancia "b" que la distancia de la barra externa empalmada hasta la parte de la pieza.

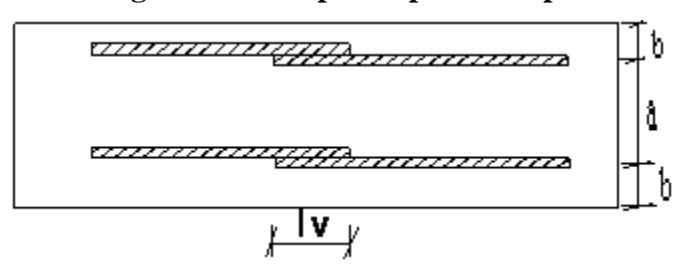

**Figura 2.6: Empalme por traslapo**

**Tabla 2.11: Para obtener los coeficientes Ψ** 

| <b>Distancia</b>       | <b>Distancia</b> | Porcentaje máximo de barras empalme |      |      |      |         |
|------------------------|------------------|-------------------------------------|------|------|------|---------|
| <sub>2</sub>           |                  | 20%                                 | 25%  | 33%  | 50%  | $>50\%$ |
| $a<10*0$               | $B < 5*O$        | 1.20                                | 1.40 | 1.60 | 1.80 | 2.00    |
| $a>10^{\ast}\emptyset$ | $b > 5*Q$        | 00.1                                | 0.00 | 1.20 | .30  | 1.40    |

**FUENTE**: Hormigón Armado de Jiménez Montoya

La norma también limita el porcentaje de los empalmes de las barras traccionadas en una misma sección transversal en función al tipo de solicitación.

Existen varios tipos de empalmes, pero solo nos limitamos al empalme por traslape porque es más utilizado en nuestro proyecto. La norma recomienda que el deslizamiento relativo de las armaduras empalmadas no rebase 0,1 mm.

Para poder asegurar la transmisión del esfuerzo de una barra de acero a otra, es fundamental que el espesor del hormigón que exista alrededor del empalme sea lo suficiente. El valor mínimo que recomienda la norma Boliviana de hormigón armado para ese espesor, es de dos veces el diámetro de las barras.

# **2.5.2.2 Coeficientes de minoración de las resistencias de los materiales y mayoración de las cargas**

Los coeficientes de minoración de la resistencia de los materiales y mayoración de las cargas en los estados límites últimos que nos indica la norma Boliviana de hormigón armado, son los que se indican en los siguientes cuadros:

| <b>Material</b> | Coeficiente básico | <b>Nivel de control</b> | Corrección |  |
|-----------------|--------------------|-------------------------|------------|--|
|                 |                    | Reducido                | $+0.05$    |  |
| Acero           |                    | Normal                  |            |  |
|                 | $\gamma_s = 1.15$  | intenso                 | $-0.05$    |  |
|                 |                    | Reducido                | $+0.20$    |  |
| hormigón        | $\gamma_c = 1.50$  | Normal                  |            |  |
|                 |                    | intenso                 | $-0.10$    |  |

**Tabla 2.12: Coeficientes de minoración**

**FUENTE**: Norma Boliviana del Hormigón Armado

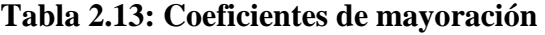

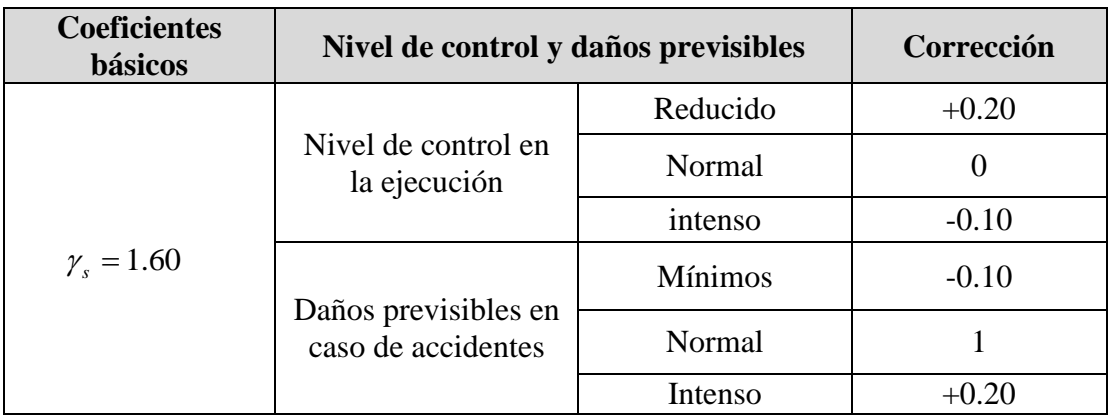

**FUENTE**: Norma Boliviana del Hormigón Armado

#### **2.5.2.3 Hipótesis de cargas**

Para cada fase de comprobación y para cada estado límite de que se trate se considerarán las dos hipótesis de carga que a continuación se indican y se elegirá la que, en cada caso, resulte más desfavorable. En cada hipótesis deberán tenerse en cuenta solamente aquellas acciones cuya actuación simultánea sea compatible.

*HIPÓTESIS* 
$$
I \gamma_{fs}^* G + y_{fq}^* Q
$$

*HIPÓTESIS II* 0.90(  $\gamma_{\stackrel{\text{fg}}{f_{\text{f}}}} * G + \gamma_{\stackrel{\text{fg}}{f_{\text{g}}}} * Q$  ) + 0.90  $^* \gamma_{\stackrel{\text{fg}}{f_{\text{g}}}} * W$ 

Donde:

G= Valor característico de las cargas permanentes, más las acciones indirectas con carácter de permanencia.

Q= Valor característico de las cargas variables de explotación, de nieve, del terreno, más las acciones indirectas con carácter variable, excepto la sísmicas.

W= Valor característico de la carga del viento.

 $\gamma_{fg}$  =Coeficiente de ponderación de las cargas permanentes, si su efecto es desfavorable se tomará  $\gamma_{fg} = \gamma_f$ , aplicando simultáneamente a todas las acciones del mismo origen que actúen en la estructura, si su efecto es favorable se tomara el valor ponderado  $\gamma_{fg}^{}$  =0,90.

 $\gamma_{fq}$  =Coeficiente de ponderación de las cargas variables, si su efecto es desfavorable se tomara  $\gamma_{fq} = \gamma_f$ , y si el efecto es favorable se tomara  $\gamma_{fg} = 0$ .

 $\gamma$ <sub>f</sub> = Coeficiente de ponderación que lo define el proyectista de acuerdo a su criterio, para los estados límites últimos no deberá ser menor que  $\gamma_f$  =1,25 pero sí mayor.

Los coeficientes de ponderación γ, para el caso de control normal de ejecución que recomienda Jiménez Montoya son los siguientes:

 $\gamma_{fg}$  =1 si el efecto de las cargas permanentes es favorable.

 $\gamma_{fg}$  =1,50 si el efecto de las cargas permanentes es desfavorable.

 $\gamma_{fq}$  =0 si el efecto de las cargas variables es favorable.

 $\gamma_{\text{fq}}$  =1,60 si el efecto de las cargas variables es desfavorable.

#### **2.5.2.4 Vigas.-**

Las vigas son elementos estructurales lineales, con diferentes formas de sección transversal y que, por lo general, están solicitadas principalmente a flexión. Solamente se analizará el caso de secciones rectangulares de hormigón armado, ya que el proyecto está diseñado con vigas rectangulares.

## - **Cálculo a flexión simple**

 Se deberá mayorar el momento de diseño por un coeficiente de seguridad γs que se obtiene de la tabla 2.13.

$$
M_{d} = \gamma_{s} * M
$$

Se deberá calcular el momento reducido de cálculo con la siguiente ecuación:

$$
\mu_d = \frac{M_d}{b_w * d^2 * f_{cd}}
$$

#### **Donde:**

bw = Ancho de la viga.

d = Es la distancia del borde más comprimido hasta el centro de gravedad de la armadura más traccionada (también llamado "canto útil"). fcd =Resistencia de diseño del hormigón.

• Se calculara el valor  $\mu_{\text{lim}}$  donde:

$$
si: \mu_{\text{lim}} \ge \mu_d
$$
 no necesita armadura a compresión

Si el momento reducido de cálculo es menor al momento reducido límite, la pieza no necesita armadura de compresión, sólo se deberá disponer de una armadura que soporte los esfuerzos de tracción y se deberá seguir los pasos que se mencionan a continuación:

1) Con el valor del momento reducido se entra a la tabla 2.16 tabla universal para flexión simple o compuesta y se obtiene la cuantía mecánica de la armadura

2) Calcular la armadura para el momento flector tanto positivo como negativo

$$
As = w^*bw^*d^* \frac{f_{cd}}{f_{yd}}
$$

Donde:

W = Cuantía mecánica de la armadura.

Fyd = Resistencia de cálculo del acero.

As = Área de la armadura a tracción.

3) Calcular la armadura mínima y el valor de wmin se obtiene de la tabla 2.15

$$
A_{\min} = w \min^* b_w * d
$$

La ecuación que se muestra, sólo es para secciones rectangulares

4) Se tomará la mayor armadura de los dos valores anteriores mencionados.

Cuando el momento reducido es mayor que el momento mínimo

 $\sin \theta \Rightarrow \mu_{\text{lim}} \leq \mu_d$  *necesita armadura a compresion* 

Si el momento reducido de cálculo es mayor al momento reducido límite, la pieza necesita armadura de compresión, como de una armadura que soporte los esfuerzos de tracción y se deberá seguir los pasos que se mencionan a continuación:

1) Determinar la cuantía mecánica para la armadura a tracción y compresión

 $w_{s1} = w_{\text{lim}} + w_{s2}$ ´ lim  $2=\frac{1}{1}$  $\int$  =  $r/d$  $\frac{d}{d} - \mu_d$ *s w s*  $\overline{a}$  $=\frac{\mu_{d}-\mu_{d}}{2}$ 

Donde:

- Wlim = Este valor se obtiene de la tabla 2.14.
- Ws1 = Cuantía mecánica para la armadura a tracción.
- Ws2 = Cuantía mecánica para la armadura a compresión.
- **∫ =** Relación entre el recubrimiento y el canto útil.
- r = Recubrimiento geométrico.

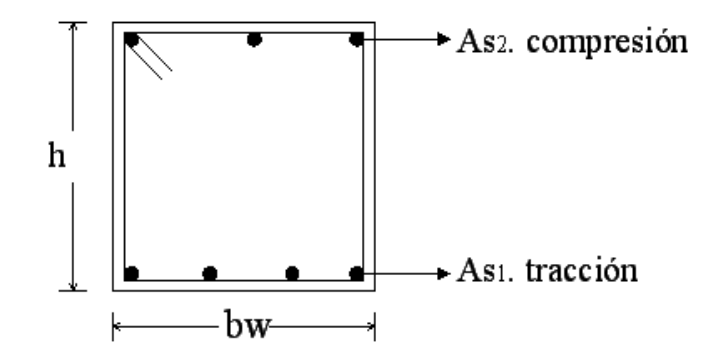

**Figura 2.7: Viga de hormigón armado**

2) Determinar la armadura tanto para tracción como para compresión

$$
A_{s1} = \frac{w_{s1} * b_w * d * f_{cd}}{f_{yd}}
$$
 
$$
A_{s2} = \frac{w_{s2} * b_w * d * f_{cd}}{f_{yd}}
$$

Donde:

As1= Área de la armadura a tracción.

As2= Área de la armadura a compresión.

3) Calcular la armadura mínima, y el valor de Wmin se obtiene de la tabla 2.15

$$
A_{\min} = w \min^* b_w * d
$$

4) Se tomará la mayor armadura de los dos valores anteriores mencionados. Tanto para As1 como para As2.

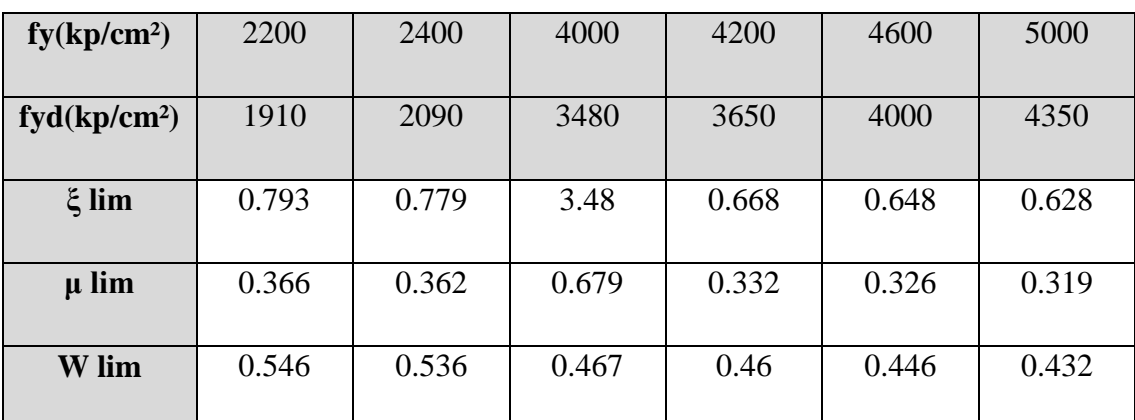

# **Tabla 2.14: Valores límites**

**FUENTE:** Norma Boliviana del Hormigón Armado

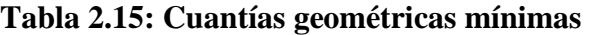

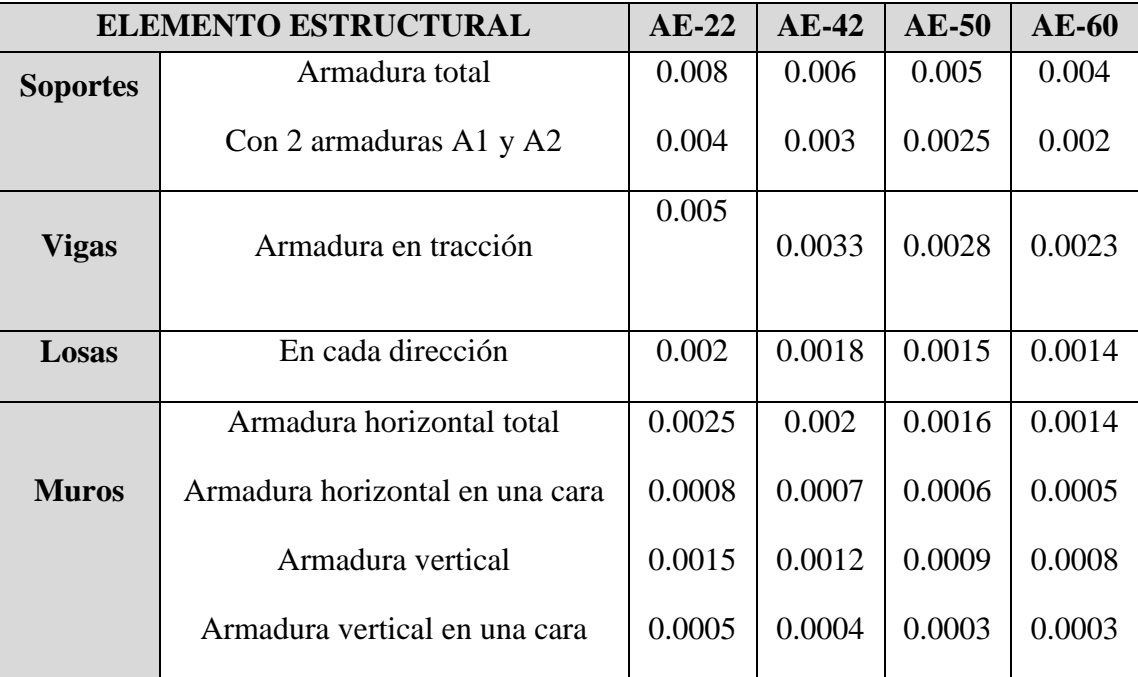

**FUENTE:** Norma Boliviana del Hormigón Armado

| ξ      | $\mu$  | W      | (W/Fyd).10 <sup>3</sup> |                         |
|--------|--------|--------|-------------------------|-------------------------|
| 0.0891 | 0.03   | 0.0310 |                         |                         |
| 0.1042 | 0.04   | 0.0415 |                         |                         |
| 0.1181 | 0.05   | 0.0522 |                         |                         |
| 0.1312 | 0.06   | 0.0630 |                         | D                       |
| 0.1438 | 0.07   | 0.0739 |                         | $\mathbf 0$             |
| 0.1561 | 0.08   | 0.0849 |                         | M                       |
| 0.1667 | 0.0886 | 0.0945 |                         | $\mathbf I$             |
| 0.1684 | 0.09   | 0.0960 |                         | ${\bf N}$               |
| 0.1810 | 0.10   | 0.1074 |                         | $\mathbf I$             |
| 0.1937 | 0.11   | 0.1189 |                         | $\mathbf{O}$            |
| 0.2066 | 0.12   | 0.1306 |                         |                         |
| 0.2198 | 0.13   | 0.1426 |                         | $\overline{2}$          |
| 0.2330 | 0.14   | 0.1546 |                         |                         |
| 0.2466 | 0.15   | 0.1669 |                         |                         |
| 0.2590 | 0.159  | 0.1782 |                         |                         |
| 0.2608 | 0.16   | 0.1795 |                         |                         |
| 0.2796 | 0.17   | 0.1924 |                         |                         |
| 0.2988 | 0.18   | 0.2056 |                         |                         |
| 0.3183 | 0.19   | 0.2190 |                         | D                       |
| 0.3383 | 0.20   | 0.2328 |                         | $\mathbf O$             |
| 0.3587 | 0.21   | 0.2468 |                         | M                       |
| 0.3796 | 0.22   | 0.2612 |                         | $\mathbf I$             |
| 0.4012 | 0.23   | 0.2761 |                         | ${\bf N}$               |
| 0.4234 | 0.24   | 0.2913 |                         | $\mathbf I$             |
| 0.4461 | 0.25   | 0.3069 |                         | $\mathbf 0$             |
| 0.4696 | 0.26   | 0.3232 |                         |                         |
| 0.4939 | 0.27   | 0.3398 |                         | 3                       |
| 0.5188 | 0.28   | 0.3570 |                         |                         |
| 0.5450 | 0.29   | 0.3750 |                         |                         |
| 0.5721 | 0.30   | 0.3937 |                         |                         |
| 0.6006 | 0.31   | 0.4133 | 0.0994                  |                         |
| 0.6283 | 0.3193 | 0.4323 | 0.1007                  |                         |
| 0.6305 | 0.32   | 0.4338 | 0.1114                  |                         |
| 0.6476 | 0.3256 | 0.4456 | 0.1212                  | D                       |
| 0.6618 | 0.33   | 0.4554 | 0.1259                  | $\mathbf{O}$            |
| 0.6681 | 0.3319 | 0.4597 | 0.1343                  | M                       |
| 0.6788 | 0.3352 | 0.4671 | 0.1484                  | L                       |
| 0.6952 | 0.34   | 0.4783 | 0.1860                  | ${\bf N}$               |
| 0.7310 | 0.35   | 0.5030 | 0.2408                  | $\mathbf I$             |
| 0.7697 | 0.36   | 0.5296 | 0.2568                  | $\mathbf{O}$            |
| 0.7788 | 0.3623 | 0.5359 | 0.2854                  |                         |
| 0.7935 | 0.3658 | 0.5460 | 0.3280                  | $\overline{\mathbf{4}}$ |
| 0.8119 | 0.37   |        | 04931                   |                         |
| 0.8597 | 0.38   |        | 0.9251                  |                         |
| 0.9152 | 0.39   |        | 5.9911                  |                         |
| 0.9848 | 0.40   |        |                         |                         |

**Cuadro 2.16: Tabla universal para flexión simple o compuesta**

## - **Esfuerzo cortante**

Jiménez Montoya dice "*en caso particular de inercias constantes tenemos que la tensión de cizallamiento es definida por la ecuación ya conocida de la resistencia de los materiales*".

$$
\tau = \frac{V \ast m}{b \ast I}
$$

Donde:

τ=Esfuerzo cortante

V=Cortante en la sección que estamos verificando la tensión del cizallamiento

m= Momento estático en la sección donde se está verificando la tensión de cizallamiento.

b= Ancho de la pieza donde se está verificando la tensión de cizallamiento.

I= Momento de inercia respecto del centro de gravedad de la pieza.

#### - **Cálculo de la armadura transversal**

El hormigón y las armaduras en conjunto resisten el esfuerzo cortante, la armadura transversal está constituida por estribos y barras levantadas.

En virtud a todos los efectos favorables el hormigón puede resistir el esfuerzo cortante sin armadura.

$$
V_{cu} \ge V_d
$$
  
\n
$$
V_{cu} = f_{vd} * bw * d
$$
  
\n
$$
f_{vd} = 0.50 * \sqrt{f_{cd}} (kg/cm^2)
$$

Cuando el esfuerzo cortante real es mayor que el esfuerzo cortante que resiste la pieza es necesario colocar una armadura transversal para resistir el esfuerzo cortante de la diferencia.

$$
V_d \succ V_{cu}
$$
  
\n
$$
V_d = V_{cu} + V_{su} \longrightarrow V_{su} = V_d - V_{cu}
$$

La norma recomienda, en todas las piezas de hormigón armado se debe colocar por lo menos una armadura mínima así para el estribo vertical es el 2% de la sección transversal de la pieza multiplica a t.

$$
A_{st \min} = 0.02 \cdot bw \cdot t \cdot \frac{f_{cd}}{f_{yd}}
$$

La norma recomienda que la máxima resistencia característica del acero será de 4200kg/cm². A continuación se muestra un gráfico en orden secuencial para el cálculo de la armadura transversal, donde se indica las fórmulas y criterios de cálculo.

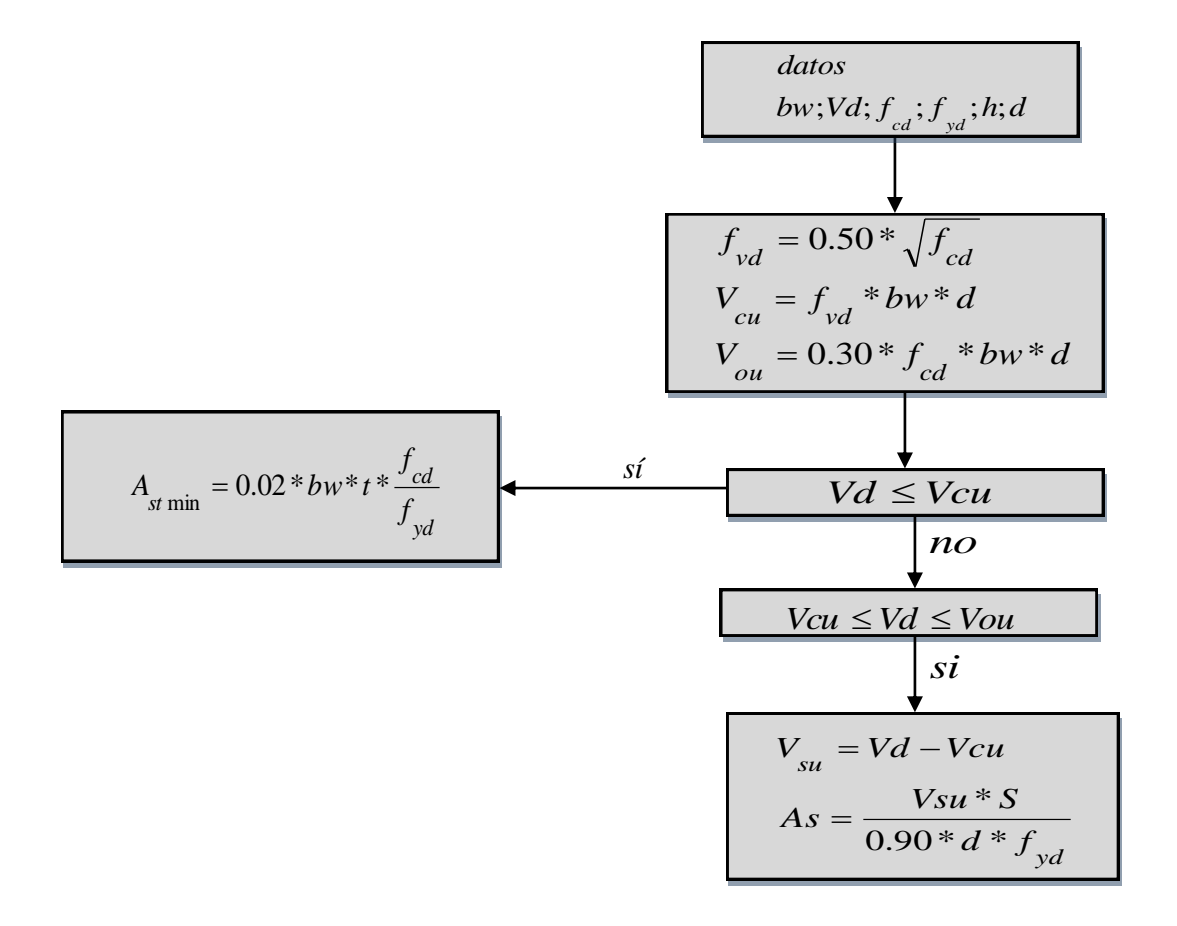

#### **2.5.2.5 Columnas**

Las columnas o pilares de hormigón armado forman piezas, generalmente verticales, en las que la solicitación normal es la predominante. Sus distintas secciones transversales pueden estar sometidas a compresión simple, compresión compuesta o flexión compuesta.

Jiménez Montoya dice "la misión principal de los soportes es canalizar las acciones que actúan sobre la estructura hacia la cimentación de la obra y, en último extremo, al terreno de cimentación, por lo que constituyen elementos de gran responsabilidad resistente".

Las armaduras de las columnas suelen estar constituidos por barras longitudinales, y estribos. Las barras longitudinales constituyen la armadura principal y están encargadas de absorber compresiones en colaboración con el hormigón, tracciones en los casos de flexión compuesta o cortante, así como de colaborar con los estribos para evitar la rotura por deslizamiento del hormigón a lo largo de planos inclinados.

Los estribos constituyen la armadura transversal cuya misión es evitar el pandeo de las armaduras longitudinales comprimidas, contribuir a resistir esfuerzos cortantes y aumentar su ductilidad y resistencia.

### **Excentricidad mínima de cálculo**

La norma toma una excentricidad mínima ficticia, en dirección principal más desfavorable, igual al mayor de los valores, h/20 y 2 cm. siendo h el canto en la dirección considerada. Las secciones rectangulares sometidas a compresión compuesta deben también ser comprobadas independientemente en cada uno de los dos planos principales.

#### **Disposición relativa a las armaduras**

Las armaduras de los soportes de hormigón armado serán constituidas por barras longitudinales y una armadura transversal formada por estribos.

Con objeto de facilitar la colocación y compactación del hormigón, la menor dimensión de los soportes debe de ser 20 cm. si se trata de secciones rectangulares y 25 cm. si la sección es circular.

#### **Armaduras longitudinales**

Las armaduras longitudinales tendrán un diámetro no menor de 12 cm. y se situarán en las proximidades de las caras del pilar, debiendo disponerse por lo menos una barra en cada esquina de la sección. En los soportes de sección circular debe colocarse un mínimo de 6 barras. Para la disposición de estas armaduras deben seguirse las siguientes prescripciones.

a) La separación máxima entre dos barras de la misma cara no debe ser superior a 35cm. Por otra parte, toda barra que diste más de 15 cm. de sus contiguas debe arriostrarse mediante cercos o estribos, para evitar pandeo.

Para que el hormigón pueda entrar y ser vibrado fácilmente, la separación mínima entre cada dos barras de la misma cara debe ser igual o mayor que 2 cm. que el diámetro de la mayor y que 6/5 del tamaño máximo del árido. No obstante, en las esquinas de los soportes se podrán colocar dos o tres barras en contacto.

# **Cuantías límites**

La norma Boliviana de hormigón armado recomienda para las armaduras longitudinales de las piezas sometidas a compresión simple o compuesto, suponiendo que están colocadas en dos caras opuestas, A1 y A2, las siguientes limitaciones:

 $A_1 * f_{y_d} \ge 0.05 * N_d$  $A_2 * f_{yd} \ge 0.05 * N_d$  $A_2 * f_{yd} \leq 0.5 * A_c * f_{cd}$  $A_1 * f_{yd} \leq 0.5 * A_c * f_{cd}$ 

Que para el caso de compresión simple, con armadura total As, puede ponerse en la forma:

$$
A_s * f_{yd} \ge 0.10 * N_d \qquad A_s * f_{yd} \le A_c * f_{cd}
$$

Donde:

Ac = El área de la sección bruta de hormigón.

Fyd = Resistencia de cálculo del acero que no se tomará mayor en este caso de 4200kg/cm².

A1 y A2 = Armaduras longitudinales de las piezas sometidas a compresión simple o compuesta.

Nd = Esfuerzo axial de cálculo.

fcd = Resistencia de cálculo del hormigón.

As = El área de acero utilizado en la pieza de hormigón armado.

### **Armadura transversal**

La misión de los estribos es evitar el pandeo de las armaduras longitudinales comprimidas, evitar la rotura por deslizamiento del hormigón a lo largo de planos inclinados y, eventualmente, contribuir a la resistencia de la pieza a esfuerzos cortantes, ya que los esfuerzos cortantes en los pilares suelen ser más reducidos y la mayoría de las veces pueden ser absorbidos por el hormigón.

Con el objeto de evitar la rotura por deslizamiento del hormigón, la separación S entre planos de cercos o estribos debe ser:

 $S \leq b$ <sub>e</sub>

Siendo be la menor dimensión del núcleo de hormigón, limitada por el borde exterior de la armadura transversal. De todas formas es aconsejable no adoptar para S valores mayores de 30 cm.

Por otra parte, con objeto de evitar el pandeo de las barras longitudinales comprimidas, la separación S entre planos de cercos o estribos debe ser:

$$
S \le 15\phi
$$

Donde:

 $\emptyset$  = El diámetro de la barra longitudinal más delgada.
En aquellas estructuras ubicadas en zonas de riesgo sísmico o expuesto a la acción del viento y, en general, cuando se trata de obras de especial responsabilidad, la separación S no debe ser superior a 12 Ø.

El diámetro de los estribos no debe ser inferior a la cuarta parte del diámetro correspondiente a la barra longitudinal más gruesa, y en ningún caso será menor de 6 mm.

**Pandeo de piezas comprimidas de hormigón armado**

# - **Ideas previas**

En las piezas comprimidas esbeltas de hormigón armado no es aplicable la teoría habitual de primer orden, en la que se desprecia la deformación de la estructura al calcular los esfuerzos.

Jiménez Montoya nos dice" por efecto de las deformaciones transversales, que son inevitables aun en el caso de piezas cargadas axialmente (debido a las irregularidades de la directriz y a la incertidumbre del punto de aplicación de la carga), aparecen momentos de segundo orden que disminuyen la capacidad resistente de la pieza y pueden conducir a la inestabilidad de la misma".

# - **Longitud de pandeo**

Una estructura se llama intraslacional si sus nudos, bajo solicitaciones de cálculo, presentan desplazamientos transversales cuyos efectos pueden ser despreciados desde el punto de vista de la estabilidad del conjunto y traslacional en caso contrario.

La longitud de pandeo lo de un soporte se define como la longitud del soporte biarticulado equivalente al mismo a efectos de pandeo, y es igual a la distancia entre dos puntos de momento nulo del mismo. La longitud de pandeo de los soportes aislados se indica en la tabla 2.17 en función de la sustentación de la pieza.

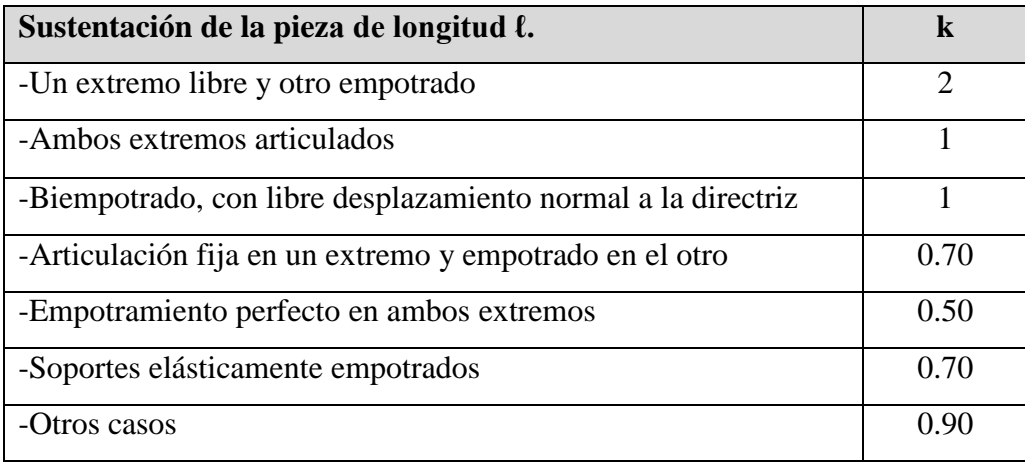

# **Tabla 2.17: Longitud de pandeo ℓo=k\* ℓ de las piezas aisladas**

**FUENTE:** Norma Boliviana de Hormigón Armado

La longitud de pandeo de una columna está en función de las rigideces de las columnas y vigas que concurren a está.

Jiménez Montoya nos dice" la longitud de pandeo de soportes pertenecientes a pórticos depende de la relación de rigideces de los soportes a las vigas en cada uno de sus extremos, y puede obtenerse de los monogramas que se indica en esta parte, siendo para ello preciso decidir previamente si el pórtico puede considerarse intraslacional o debe considerarse traslacional".

Para poder determinar la longitud de pandeo se utiliza la siguiente ecuación:

 $Longitud$  *de*  $pandeo$  *l*<sub>*o*</sub> =  $k * l$  ( $k$  *se obtiene entrando con*  $\psi$ )

$$
\psi_{A} = \frac{\sum (EI \div l) \, de \, todos \, los \, pilares}{\sum (EI \div l) \, de \, todos \, las \, vigas}; \, (igual \, para \, \psi_{B})
$$

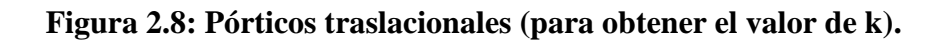

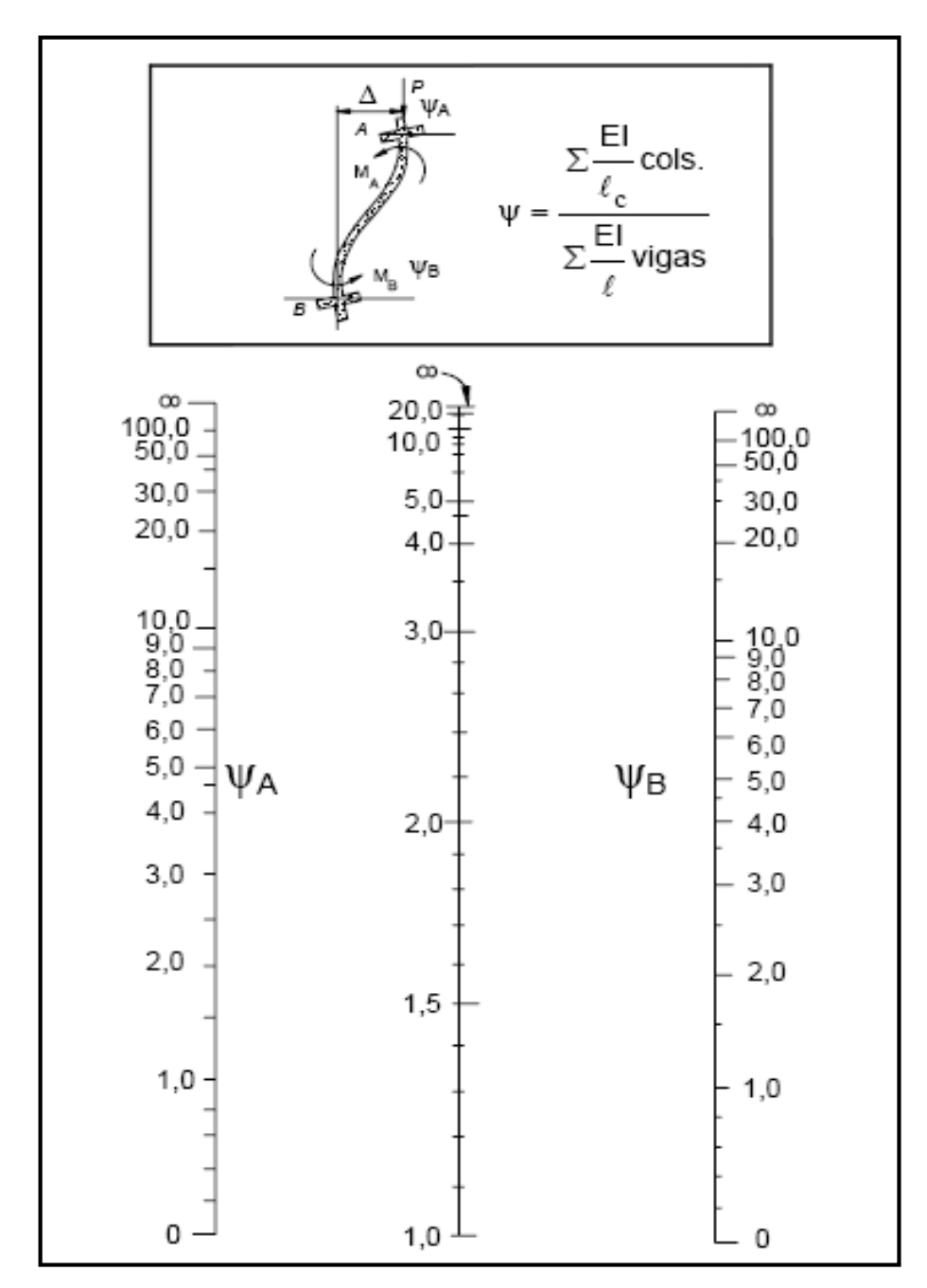

**FUENTE**: Norma Boliviana de Hormigón Armado.

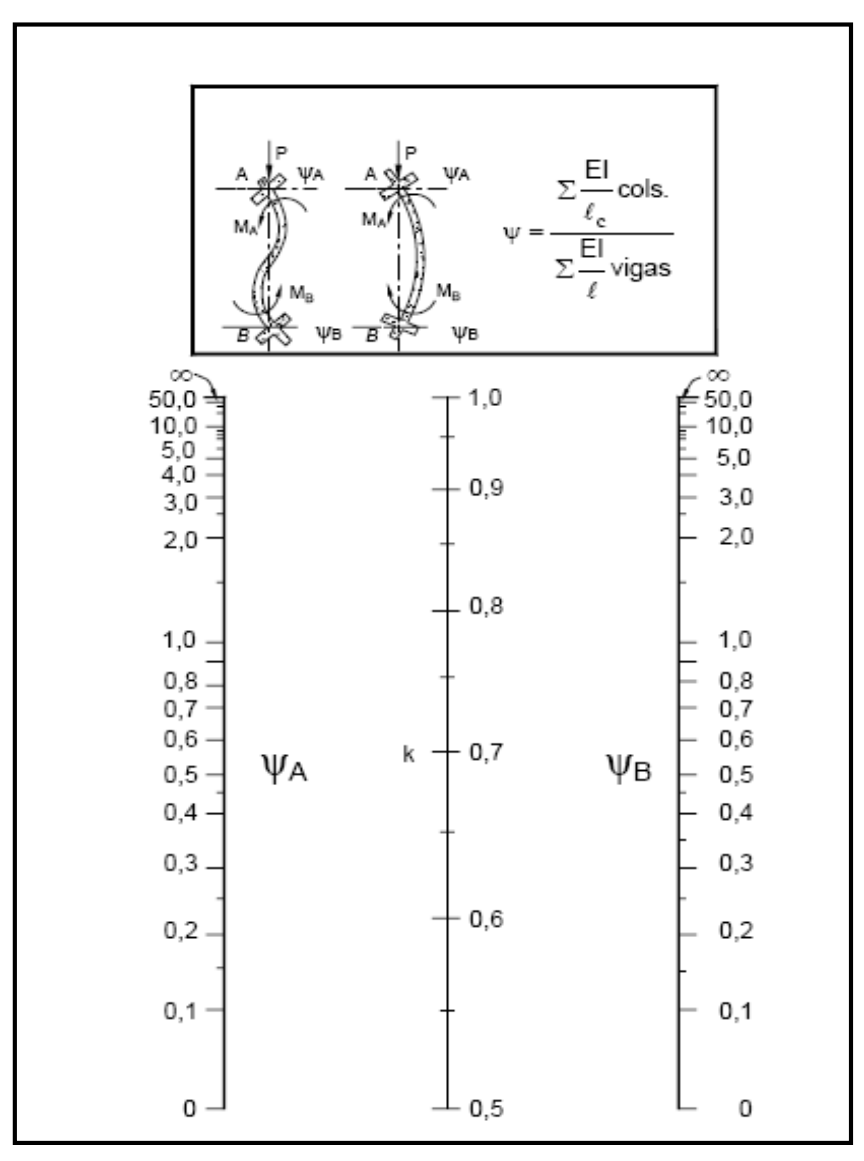

**Figura 2.9: Pórticos intraslacionales (para obtener el valor de k).**

**FUENTE**: Norma Boliviana de Hormigón Armado.

#### - **Esbeltez geométrica y mecánica**

Se llama esbeltez geométrica de una pieza de sección constante a la relación λg=lo/h entre la longitud de pandeo y la dimensión h de la sección en el plano de pandeo, y la esbeltez mecánica a la relación λ=ℓo/ίc entre la longitud de pandeo y el radio de giro ί, de la sección en el plano de pandeo. Recuérdese que íc= $\sqrt{(I/A)}$ , siendo I y A respectivamente, la inercia en dicho plano y el área de la sección, ambas referidas a la sección del hormigón.

Los valores limites para la esbeltez mecánica que recomienda la norma Boliviana de hormigón armado son los que mencionan a continuación:

• Para esbelteces mecánicas  $\lambda$ <35(equivalentes, en secciones rectangulares, a esbelteces geométricas menores a 10), la pieza puede considerarse corta, despreciando los efectos de segundo orden y no siendo necesario efectuar ninguna comprobación a pandeo.

 Para esbelteces mecánicas 35≤λ<100(geométricas 10≤λo<29), puede aplicarse el método aproximado.

• Para esbelteces mecánicas 100≤λ<200(geométricas 29≤λo<58), debe aplicarse el método general. para soportes de secciones y armadura constante a lo largo de su altura puede aplicarse el método aproximado de la columna modelo o el de las curvas de referencia.

 No es recomendable proyectar piezas comprimidas de hormigón armado con esbelteces mecánicas λ>200(geométricas λo>58).

### - **Flexión esviada**

Se dice que una sección se encuentra en un estado de flexión esviada cuando no se conoce a priori la dirección de la fibra neutra. Este estado se presenta en los casos siguientes:

 En aquellas secciones que, por su forma, no presentan un plano de simetría, como las seccionas en L de lados desiguales.

 En aquellas secciones que, siendo simétricas en cuanto a la forma, están armadas asimétricamente respecto a su plano de simetría, y en aquellas secciones que, siendo simétricas por su forma y armaduras, están sometidas a una solicitación que no está en el plano de simetría.

En último caso es, sin duda el más frecuente. En el que se encuentran:

La mayoría de los pilares, pues aunque formen parte de pórticos planos, la acción de viento o del sismo puede producir flexiones secundarias, que con frecuencia se desprecian, lo mismo que las que resultaría de una consideración rigurosa del pandeo y de las posibles inexactitudes de construcción, con las consiguientes excentricidades situadas fuera del plano principal de flexión. La razón de regir el problema de la flexión esviada debe atribuirse a su complejidad y a la ausencia, hasta tiempos recientes, de métodos prácticos para su tratamiento.

#### **a) Sección rectangular con armadura simétrica**

Se trata en este apartado el problema de flexión esviada de mayor importancia práctica, que es el de la sección rectangular de dimensiones conocidas y disposición de armaduras conocidas, en la única incógnita es la armadura total.

**Jiménez Montoya nos dice**"en la multitud de elementos resulta aconsejable el armado con barras del mismo diámetro dispuestas simétricamente. Tal es el caso de pilares de edificación, en los que, bien en la misma sección o a lo largo de la altura, actúan momentos flectores de diferente signo, y en los que, en todo caso, el armado asimétrico exigiría un control de obra especial para evitar errores en la colocación de las armaduras. Además, siendo importantes los esfuerzos normales, la armadura simétrica es razonablemente eficaz".

Para el dimensionamiento y la comprobación de este tipo de secciones existe un procedimiento sencillo y práctico, que se exponen a continuación.

# **b) Ábacos adimensionales en roseta**

Para realizar el cálculo, cuando las piezas que se encuentran sometidas a flexión esviada, se utilizarán los diagramas de iteración adimensionales en flexión recta. Del mismo modo que allí, al variar la cuantía, se obtenía para cada sección un conjunto de diagramas de interacción (N, M), aquí se obtiene un conjunto de superficies de interacción(N, Mx, My). Estas superficies pueden representarse mediante las curvas que resultan al cortarlas por planos N=cte. En cada hoja pueden agruparse cuatro u ocho de estos gráficos, aprovechando las simetrías (esta idea, original de Grasser y Linse, ha dado lugar a la denominación en roseta). Si además se preparan en forma a dimensional, llevando en los ejes los esfuerzos reducidos (v, µx, µy ), son validos para una sección rectangular, cualesquiera que sean sus dimensiones y la resistencia del hormigón(para poder observar las rosetas, ver el libro de hormigón armado de Jiménez Montoya tomo 2 .

El dimensionamiento de una sección es inmediato si disponemos de una roseta preparada para la misma disposición de armaduras, recubrimientos relativos y límite elástico del acero. Basta entrar, en el sector correspondiente al valor de v del que se trate, con los valores de µx, µy, para obtener la cuantía mecánica total necesaria w.

### **Proceso de cálculo**

La determinación de una columna corta o larga está directamente ligada a la esbeltez de la misma, si la esbeltez es menor que 35 se trata de una columna corta, y si es mayor se trata de una columna larga.

**1.-**La esbeltez de un elemento se la determina mediante la siguiente fórmula:

$$
\lambda = \frac{l_o}{i} = \frac{k * l}{\sqrt{\frac{l}{A}}}
$$

### **Donde:**

**lo =** longitud de pandeo que es igual a (l\*k).

**k =** coeficiente de pandeo para la pieza en la dirección en que estamos haciendo el cálculo.

**A =** Área transversal de la columna.

**I =** Inercia de la sección en la dirección en que estamos analizando.

# **2.- Excentricidad mínima de cálculo**

Debido a la dificultad que se tiene en la práctica para que la carga actúe realmente en el baricentro la Norma Boliviana considera una excentricidad constructiva (dependiendo la dirección en que se está considerando el pandeo) igual al mayor de los dos valores:

$$
e \ge \begin{cases} \frac{h}{20} & \text{if } \frac{b}{20} \\ 2 & \text{if } \frac{b}{20} \end{cases}
$$

#### **3.-Resistencia del hormigón**

A través de una serie de ensayos empíricos en laboratorio, se ha concluido que se puede determinar la resistencia del hormigón para las columnas usando un coeficiente de reducción; así tenemos que la resistencia de cálculo del hormigón para las columnas es de:

$$
f_{cd}=0,9*\frac{f_{ck}}{\gamma_c}
$$

# **4.- Cálculo de las armaduras**

### **Armadura longitudinal**

# **Para piezas sin pandeo y solicitadas por carga axial**

En caso de secciones rectangulares con armaduras simétricas y para un acero de dureza natural, la resistencia máxima de la columna es:

$$
\gamma_m * N_d = 0.85 * f_{cd} * b * h + A_s * f_{yd}
$$

$$
\gamma_m = \frac{b+6}{b} \ge 1.15
$$

Despejando As de la ecuación:

$$
A_s = \frac{\gamma_m * N_d - 0.85 * f_{cd} * b * h}{f_{yd}}
$$

La armadura mínima es:

$$
A_s=0,006*A_c
$$

La armadura máxima es:

$$
A_s=0.08*A_c
$$

**Para piezas con pandeo se calculara la armadura longitudinal con el abaco de flexión esviada**

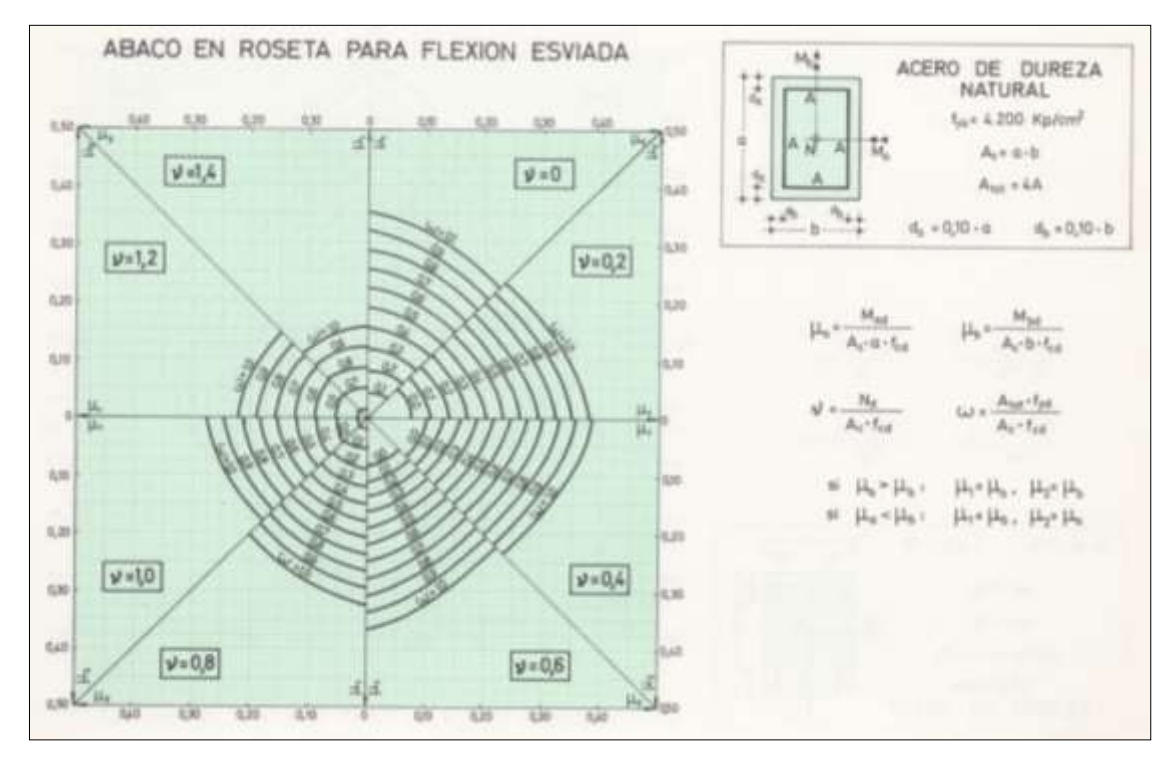

# **Armadura transversal**

Para el cálculo de la armadura transversal en las columnas, la separación entre estribos será:

$$
s \leq \begin{cases} b & \text{if } 0 \leq b \leq b \\ 15 & \text{if } \phi_{de \, la \, armadura \, longitudinal} \end{cases}
$$

El diametro del estribo será:

$$
\phi_{Estribo} \ge \begin{cases} \frac{1}{4} * \phi_{de\ la\ armadura\ longitudinal} \\ 6\ mm \end{cases}
$$

### **2.5.3 Estructuras complementarias.-**

#### **2.5.3.1 Escaleras.-**

La escalera es el conjunto de peldaños dispuestos sobre un plano inclinado con los que se tiene acceso a plantas de distinto nivel.

Existen distintos tipos de escaleras: escalinatas o escaleras exteriores, escaleras rectas, escaleras de caracol, helicoidales, etc.

Una escalera se compone de las siguientes partes:

- **- Peldaño:** es cada una de las partes de un tramo de escalera en la que se apoya el pie al subir o bajar por ella. La parte horizontal se llama "huella" y la parte vertical se llama "contrahuella o tabica".
- **- Tramo:** Es una serie de peldaños continuados. Si la escalera es de varios tramos termina en una superficie horizontal llamada Meseta o Rellano. El final de la escalera se llama Desembarco.
- **- Caja de escalera:** es el espacio que ocupa la escalera dentro de un edifico. Cuando este espacio es ocupado por completo por el conjunto se llama Escalera Ciega; y cuando hay un espacio central, éste recibe el nombre de Ojo de Escalera.
- **- Arranque de escalera:** es la parte donde se apoya la escalera en su comienzo.

El ancho o ámbito de una escalera es el espacio comprendido entre las caras exteriores de las zancas o la longitud del peldaño en un tramo recto. La anchura mínima que debe tener es de 60 cm., mientras que para el cruce de dos personas deberá tener como mínimo 80 cm., aunque en escaleras para viviendas el ancho mínimo que se utiliza es de 1 metro. Cuando el rellano o meseta coincida con los suelos de los pisos, ni las puertas del ascensor ni la entrada a las viviendas deben interrumpir la circulación por las escaleras.

La Altura de Paso o Escapada es: la distancia libre en vertical entre el suelo del primer peldaño y el techo que tiene encima; siendo la distancia normal la comprendida entre 2 y 2,40 m.; sólo en casos de excepción y en escaleras de poca importancia se puede reducir la medida hasta 1,80 m.

El Ancho o Huella de un peldaño, suele oscilar entre los 25 y 30 cm. para que pueda apoyarse el pie por completo. La altura de la contrahuella o tabica está comprendida entre los 11 y 22 cm., siendo las cómodas las que tienen entre 11 y 17 cm.

La huella, al encontrarse con la contrahuella, casi siempre queda ligeramente prolongada entre 2 y 4 cm; a este saliente se lo denomina Bordón y sirve para disminuir el desarrollo de la escalera; a la vez que consigue una anchura mayor de huella, no teniéndose en cuenta este saliente para el avance de la escalera.

Este espacio o vacío existente entre dos tramos, en la parte central de la escalera, se denomina ojo o hueco de la misma. Cuando esta parte es llena o maciza se denomina espigón o árbol de la escalera.

Las barandillas: son elementos de protección y seguridad; así como una ayuda para que sea más fácil el ascenso o descenso por la escalera. Las barandillas están coronadas por los pasamanos y su altura con respecto al vértice del peldaño debe ser entre 85 y 90 cm.

En la siguiente Figura se pueden observar los elementos de una escalera.

#### **FIGURA 2.10**

#### PARTES CONSTITUTIVAS DE UNA ESCALERA

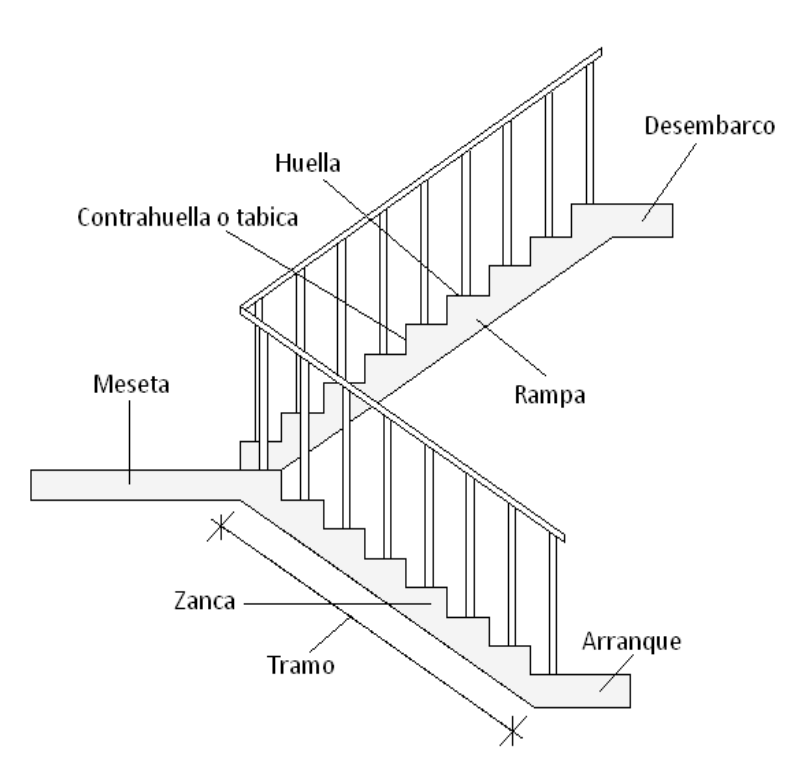

**FUENTE:** Elaboración propia.

Su proceso de cálculo se puede describir de la siguiente manera:

Se adoptan las cargas que ejercerán en la estructura por unidad de superficie para luego evaluar las solicitaciones de la estructura como una viga biapoyada de un metro de ancho para posteriormente determinar el área de acero conforme se realiza en losas macizas utilizando los mismos parámetros de diseño del Código Boliviano del Hormigón CBH-87.

**2.5.4 Fundaciones.-** El objetivo de una cimentación es transmitir las cargas de la superestructura y el peso propio de ellas al terreno. Pero además tiene las siguientes funciones: proporcionar apoyo a la estructura distribuyendo las descargas considerando un factor de seguridad adecuado entre la estructura de cimentación y el suelo, limitar los asentamientos totales y diferenciales, con la finalidad de controlar los daños en la construcción y construcciones adjuntas, y además mantener la posición vertical de la estructura ante las acciones.

Se emplean diversas formas o tipos de cimentación, dependiendo de la magnitud de las cargas que soporta, del tipo y dimensiones de la superestructura, y del espesor, resistencia, deformabilidad y permeabilidad de los suelos o rocas sobre los que se apoya la cimentación.

En el presente proyecto se analizara como fundación de la estructura las zapatas aisladas.

#### **2.5.4.1 Zapatas aisladas.-**

Las zapatas aisladas son losas de cimentación, normalmente de concreto reforzado con dimensiones: largo *L* y ancho *B*, con relación *L / B* que no excede a 1*.*5. La cimentación debe soportar la carga de las columnas. En este caso cada zapata puede ser independiente una de otra, por lo que, se requiere que los asentamientos diferenciales entre ellas no excedan los asentamiento totales o diferenciales permitidos. Los asentamientos diferenciales pueden reducirse seleccionando el área apropiada de contacto de la zapata, y en ocasiones usando la rigidez de la superestructura. Generalmente las zapatas aisladas se usan sólo en suelos de baja compresibilidad y en estructuras donde los asentamientos diferenciales entre columnas pueden ser controlados por la flexibilidad de la superestructura, o incluyéndolos en el diseño de los nodos de la base del la estructura o articulando los nodos de manera que puedan tomar los asentamientos diferenciales y/o rotaciones, sin dañar la estructura.

Por medio de análisis teóricos elásticos y observaciones se ha demostrado que la distribución de esfuerzos debajo de las zapatas cargadas simétricamente, no es uniforme. La distribución de esfuerzos depende del tipo de material debajo de la zapata y de la rigidez de la zapata misma. Para zapatas sobre material suelto y poco cohesivo, las partículas del suelo tienden a desplazarse hacia los extremos, quedando relativamente confinadas en el centro. En el caso general de zapatas rígidas sobre suelos cohesivos la distribución de presiones es máxima en los extremos y mínima en el centro.

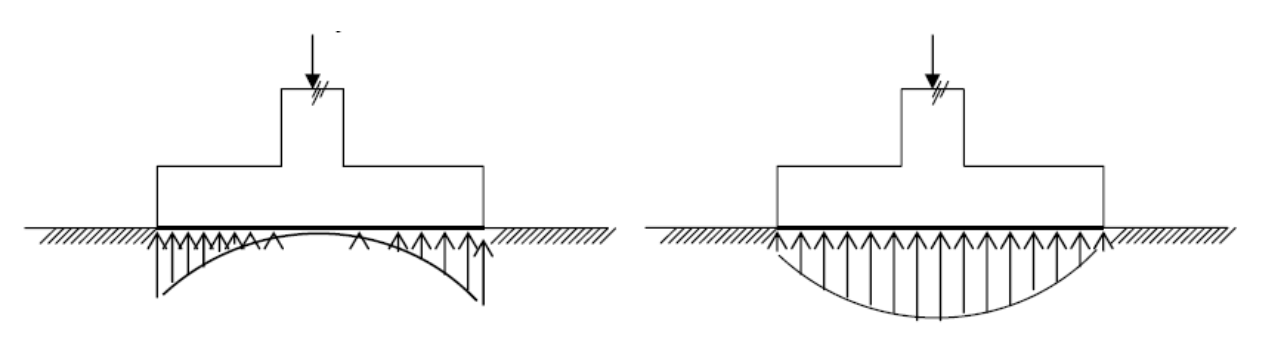

Suelo cohesivo (arcilla) material suelto y poco cohesivo **Figura 2.11:** distribución de zapatas en suelos cohesivos y poco cohesivos.

En el diseño (práctica profesional) se hacen las siguientes hipótesis: 1) la distribución de presiones es lineal, 2) la losa de la zapata se considera rígida y 3) no se admiten tensiones en el terreno.

**Proceso de cálculo**

# **Figura Nº 2.12**

Solicitaciones presentes en una zapata aislada

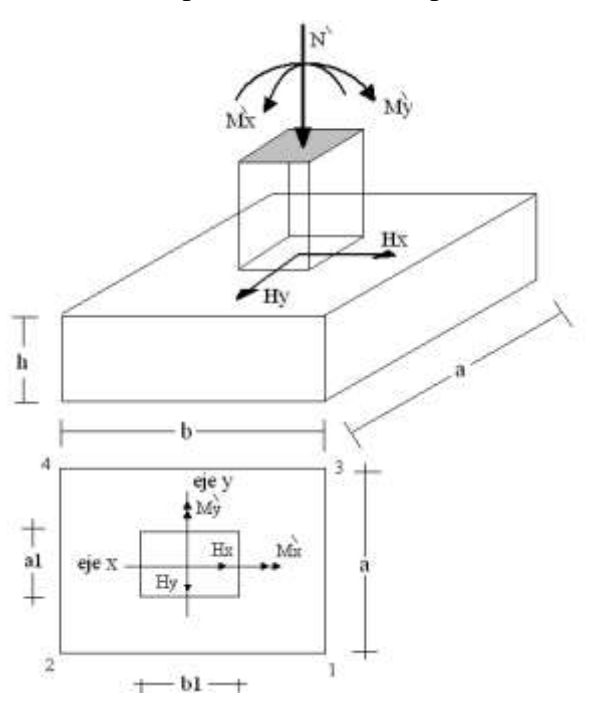

**DATOS:**

 $M'x$  = Momento en el eje x.

**M'y =** Momento en el eje y. **Hy =** Cortante en el eje y. **Hx =** Cortante en el eje x. **N' =** Carga total que llega a la zapata.  $\overline{\sigma}_{\text{adm}}$  = Esfuerzo admisible del suelo.

Una vez definidos todos nuestros datos, se procede a calcular la zapata con los siguientes pasos:

**PASO 1.** Determinar el peso total "N" que soportará la zapata

Primeramente se aproximamos el peso de la zapata como el 0,05 del peso total "N" que llega a la zapata, entonces el peso total "N"(carga que llega a la zapata más el peso de la zapata ) es:

$$
N = 1,05 N
$$

PASO 2. Determinar las dimensiones "a" y "b" de la base de la Zapata.

La zapata necesita un área, de tal forma que el esfuerzo máximo que se presente en la zapata no supere al esfuerzo admisible del suelo, entonces se calcula primero un área necesaria dada por:

$$
A_{\text{nec}} = \frac{N}{\overline{\sigma}_{\text{adm}}}
$$

Se escoge un área "A" mayor a la necesaria, y con este valor se determina las dimensiones tentativas de "a" y "b" tal que:

$$
A=a\;b
$$

Debe recordarse que los valores de "a" y "b" deben ser dimensiones constructivas. Escogidos los valores de "a" y "b", se calcula el esfuerzo máximo " $\sigma_1$ " que se presentará en la zapata dado por:

$$
\sigma_1 = \frac{N}{A} + \frac{6My}{ab^2} + \frac{6Mx}{ba^2}
$$

En esta etapa hay que verificar que:

$$
\sigma_{1} < \overline{\sigma}_{\text{adm}}
$$

Si no cumple se debe escoger otro valor de área y determinar los valores de "a" y "b" para luego repetir el paso de calcular el esfuerzo máximo en la zapata y verificar que se cumpla la desigualdad  $\sigma_1 < \overline{\sigma}_{\text{adm}}$ .

**PASO 3.** Determinar el canto útil "d" y el canto total "h" de la zapata

Primero se debe calcular la resistencia de diseño para el hormigón:

$$
f_{cd} = \frac{f_{ck}}{\gamma_C}
$$

Donde:

*cd f* = Resistencia de diseño del Hormigón.

*ck f* = Resistencia característica del Hormigón.

 $\gamma_c$  = Coeficiente de seguridad para el hormigón (1,5).

Luego se procede a calcular el coeficiente " k" dado por la fórmula:

$$
k = \frac{2\sqrt{f_{cd}}}{\gamma_f \overline{\sigma}_{adm}}
$$

Donde:

$$
f_{cd}
$$
 = kg/cm2.  
\n $\gamma_f$  = Coeficiente que normalmente vale 1,6.  
\n $\overline{\sigma}_{adm}$  = kg/cm2.

Con el valor de "k" se determina el valor del canto útil tal que:

$$
d \ge \begin{cases} \sqrt{\frac{a1+b1}{4} + \frac{ab}{2k-1}} - \frac{a1+b1}{4} \\ \frac{2(a-a1)}{4+k} \\ \frac{2(b-b1)}{4+k} \\ 25cm \end{cases}
$$

Luego se procede a definir el valor de "c" para el recubrimiento ( $\geq$  5cm), con los valores anteriores se tiene:

### $h = d + c$

**PASO 4.** Se determina la carga real "N" que actuará en la zapata

Con las dimensiones ya definidas en el paso 3, se calcula el peso real de la zapata dada por:

Peso Zapata = 
$$
\gamma_{H^{\circ}A^{\circ}}
$$
a b h = 2,4 (tn/m3).a.b.h

Luego se calcula el peso real que actuará en la zapata

$$
N=N^* + (Peso\ Zapata)
$$

**PASO 5.** Cálculo de los momentos corregidos

Como existen fuerzas cortantes (Hx y Hy) en la base de la zapata, es necesario calcular los momentos corregidos debido a estas fuerzas, dichos momentos se calculan con las siguientes ecuaciones:

$$
Mx = M'x \pm hHy
$$
  

$$
My = M'y \pm hHx
$$

Es positivo si el momento producido por la fuerza en cuestión tiene el mismo sentido que el Momento, y es negativo si tiene sentido contrario.

**PASO 6.** Cálculo de los esfuerzos en la zapata

$$
\sigma1 = \frac{N}{A} + \frac{6My}{ab^2} + \frac{6Mx}{ba^2}
$$
  
\n
$$
- = \text{Tracción}
$$
  
\n
$$
\sigma2 = \frac{N}{A} - \frac{6My}{ab^2} + \frac{6Mx}{ba^2}
$$
  
\n
$$
\sigma3 = \frac{N}{A} + \frac{6My}{ab^2} - \frac{6Mx}{ba^2}
$$
  
\n
$$
\sigma4 = \frac{N}{A} - \frac{6My}{ab^2} - \frac{6Mx}{ba^2}
$$

Es importante entender que la distribución de esfuerzos depende de la clase de suelo, pero para los fines prácticos se supone que el suelo genera esfuerzos lineales y utilizando las fórmulas de resistencia de materiales tenemos que los esfuerzos debidos a flexocompresión están dados por las anteriores formulas.En esta etapa se tiene que verificar que la mayoría del área de la zapata este comprimida, para lo cual el área comprimida tiene que ser mayor que la mitad del área total. Si no cumpliría esta verificación se debe cambiar el área de la sección. Luego se debe de verificar:

$$
\sigma_{1} < \overline{\sigma}_{\text{adm}}
$$

Si no cumpliría esta verificación se debe cambiar el área de la zapata.

**PASO 7.** Cálculo del momento de diseño

Para el momento de diseño se escoge el sector más comprimido, y se halla el momento a una distancia del 0,15 de a 1.

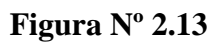

# Momento de Diseño

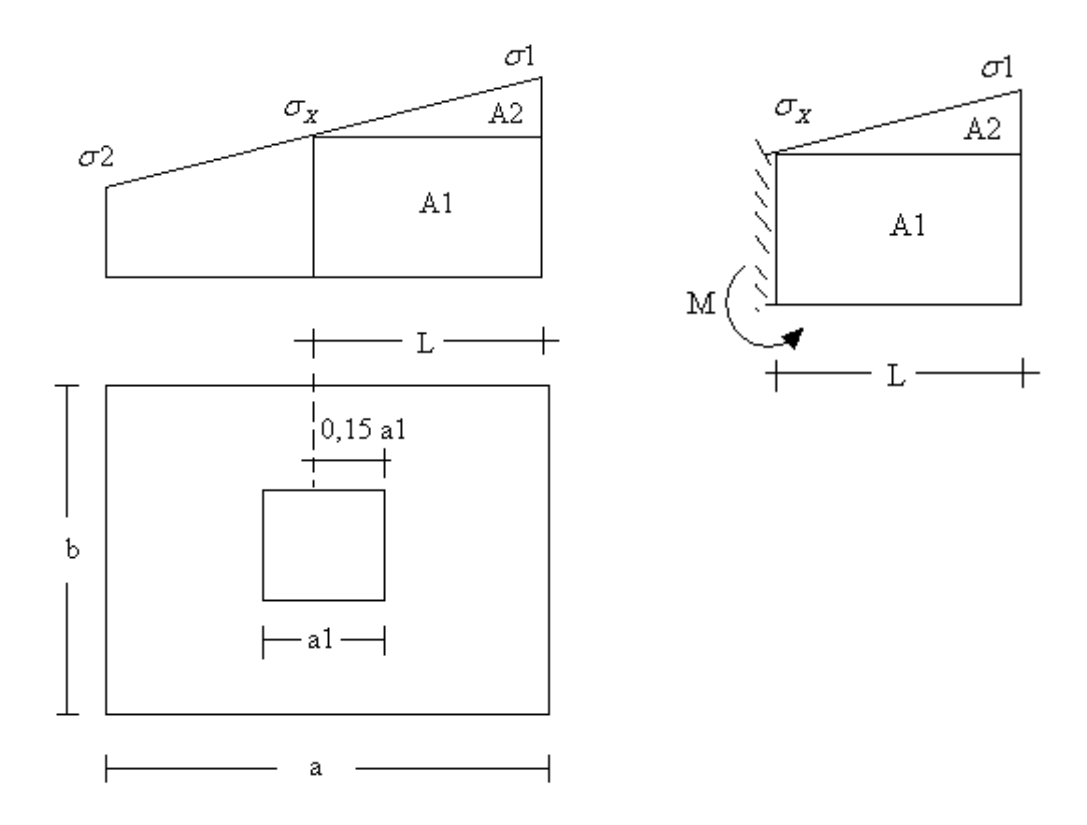

De la Figura Nº 2.13 se pueden deducir las siguientes ecuaciones:

$$
L = \frac{a - a_1}{2} + 0,15a_1
$$

$$
\sigma_x = \sigma_1 - \frac{L}{a}(\sigma_1 - \sigma_2)
$$

Donde el momento viene dado por la siguiente expresión.

$$
M = A1.D1 + A2.D2 = \sigma_x L \left(\frac{L}{2}\right) + \frac{(\sigma_1 - \sigma_x)L}{2} \left(\frac{2}{3}L\right) = \frac{L^2}{3} \left(\sigma_1 + \frac{\sigma_x}{2}\right) \quad \text{(ton.m/m)}.
$$

Para las unidades se tiene que ton.m/m =  $10^5$  Kg. cm/cm. Finalmente el momento de diseño es

$$
Md = 1,6 M b
$$

**PASO 8.** Cálculo del área de acero.-

Con el momento de diseño expresado en (Kg. cm) se determina el momento reducido dado por:

$$
\mu = \frac{Md}{bd^2 f_{cd}} < 0,2517
$$

Donde:

 $b = 100$  cm. (por metro).

 $d =$ canto útil.

fcd = Resistencia de diseño del Hormigón.

Md = momento de diseño.

Con este valor se determina la cuantía mecánica de acero dada por:

$$
\omega = \mu(1 + \mu)
$$

Hay que verificar que la cuantía mecánica mínima es  $\omega$  min = 0,0015. Con este valor se determina el área de acero por metro.

$$
As = \omega.b.d.\frac{f_{cd}}{f_{yd}}
$$

**PASO 9.** Se verifica que la zapata no se Vuelque.-

$$
\left.\frac{Na}{2My}\right\{\geq \gamma = 1.5
$$
  

$$
\left.\frac{Nb}{2Mx}\right\}
$$

PASO 10. Se verifica que la zapata no se Deslice.-

# **Verificación al deslizamiento**

Como fuerza estabilizante se contará sólo con el rozamiento entre la base del elemento de cimentación y el terreno, o la cohesión de éste. Se verifica que cumpla las siguientes recomendaciones:

Para suelos arenosos sin cohesión Para suelos cohesivos arcillosos

$$
\begin{aligned}\n\frac{N \tan \varphi_d}{Hx} &\ge \gamma = 1.5 \\
\frac{N \tan \varphi_d}{Hy} &\ge \gamma = 1.5\n\end{aligned}
$$
\n
$$
\frac{AC_d}{A} \ge \gamma = 1.5
$$
\n
$$
\varphi_d = \frac{2}{3} \varphi \qquad C_d = \frac{2}{3} C
$$
\ng = 6 \text{nx}  $\omega$  is the maximum number of  $\pi$  and  $\omega$  is the maximum number of  $\pi$  and <

 $\varphi$  = ángulo de rozamiento interno  $C =$  cohesión

 $A = a.b$ 

## **Donde:**

 $A = \hat{A}$ rea de la base de la zapata medianera.

Φd = (2\*φ/3) = Valor de cálculo del Ángulo de rozamiento interno.

 $Cd = 0.50 \times C =$ Valor de cálculo de la cohesión.

# **Paso 11.-Verificación de la adherencia**

Para garantizar la suficiente adherencia entre las armaduras y el hormigón del elemento de cimentación, deberá verificarse que:

$$
\tau_b \leq \tau_{bd}
$$

$$
\tau_b = \frac{V_{d1}}{0.90 * d * n * u}
$$
  

$$
V_{d1} = \gamma_f * \sigma_{t1} * b_2 * [(\frac{a - a_1}{2}) + 0.15 * a_1]
$$
  

$$
\tau_{bd} = k^3 \sqrt{f^2_{cd}}
$$

$$
\begin{cases}\nk = 2 \text{ (flexible)} \\
k = 0.95 \text{ (rigida)}\n\end{cases}
$$

### **Donde:**

Tb = Tensión tangencial de adherencia.

- Τbd = Resistencia de cálculo para adherencia.
- Vd1 =Fuerza cortante mayorada en la sección.
- $d =$ Canto útil.
- n = Número de barras.
- u = Perímetro de cada barra.
- σt1 = Tensión o presión con la que trabaja el suelo, en la zapata medianera.
- fcd = Resistencia de cálculo del hormigón *(kg/cm'2).*
- γt1 = Coeficiente de mayoración de cargas.

 $K = Es$  un coeficiente que se toma 0,95 para zapatas rígidas y 2 para zapatas flexibles.

Se define como zapatas flexibles a las que cuyo vuelo máximo es superior a 2h, en alguna de las direcciones principales.

Se define como zapatas rígidas, todas aquellas que tengan un vuelo máximo de la cimentación, medido en ambas direcciones principales, donde el paramento del elemento que se cimienta, no sea superior a 2h.

### **2.6 Estrategia para la ejecución del proyecto.-**

#### **2.6.1 Especificaciones técnicas.-**

Son las que definen la calidad de obra que el contratante desea ejecutar por intermedio del Contratista, en términos de calidad y cantidad.

Con el fin de regular la ejecución de las obras, expresamente el pliego de especificaciones deberá consignar las características de los materiales que hayan de emplearse, los ensayos a los que deben someterse para comprobación de condiciones que han de cumplir, el proceso de ejecución previsto; las normas para la elaboración de las distintas partes de obra, las instalaciones que hayan de exigirse, las precauciones que deban adoptarse durante la construcción; los niveles de control exigidos para los materiales y la ejecución, y finalmente las normas y pruebas previstas para las recepciones correspondientes.

# **2.6.2 Precios unitarios.-**

Para poder estimar el presupuesto por precios unitarios es indispensable realizar el cómputo métrico, de manera tal que la multiplicación de cada una de las actividades definidas para una unidad determinada, le corresponda un precio unitario que nos determine el costo parcial de la misma.

Un precio unitario se halla formado por la adición de los siguientes rubros:

- a) costo de materiales.
- b) Costo de mano de obra.
- c) Desgaste de herramientas y o reposición de equipos.
- d) Gastos generales.
- e) Utilidad.

La suma de a) y b) forman el costo directo, la suma de c) y d) representan el costo indirecto, la suma de ambas costo directo e indirecto integran el costo o precio neto al que adicionado la utilidad totaliza el precio total del ítem.

Tomado en cuenta como beneficios sociales el 55% de la mano de obra; como herramientas menores el 5% de la mano de obra, de los beneficios sociales y del IVA; como gastos generales el 7% y como utilidad el 6%. Para los impuestos se tomó un valor de IVA del 14,94 % y un valor de IT del 3,09 %.

A modo de referencia, la planilla de precios unitarios podrá tener la siguiente forma:

# **ANÁLISIS DE PRECIOS UNITARIOS**

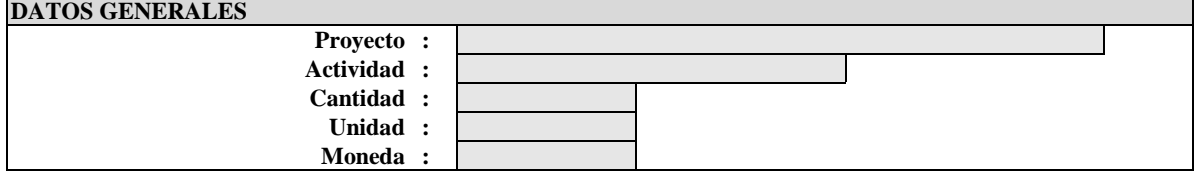

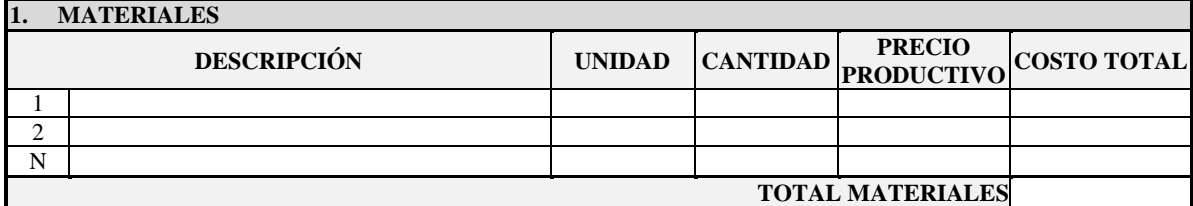

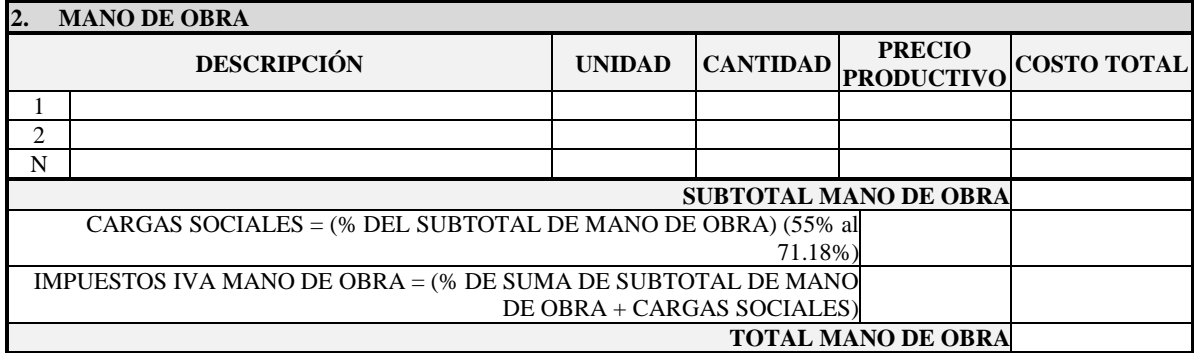

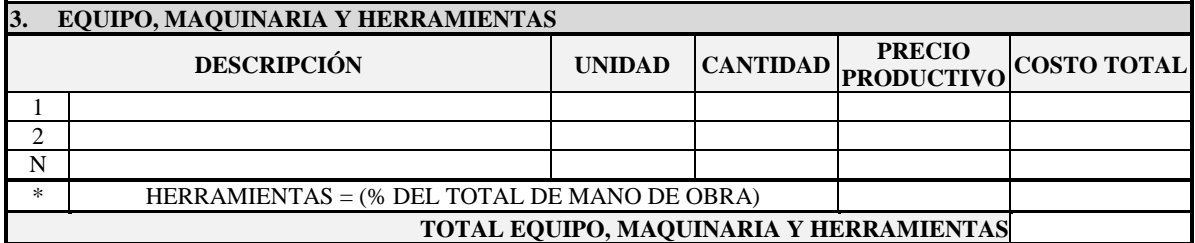

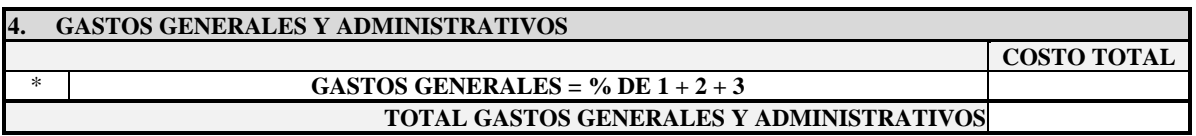

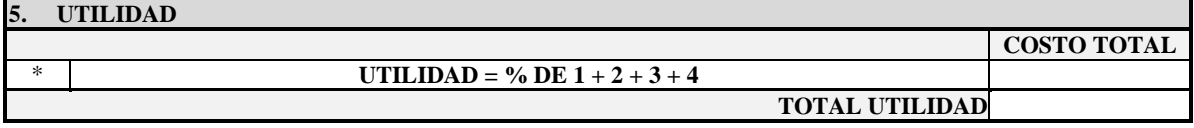

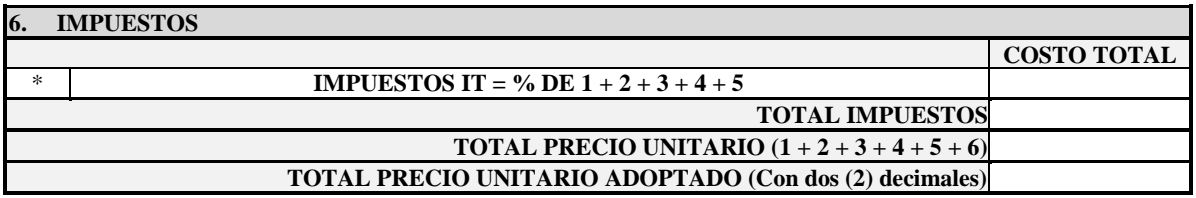

### **2.6.3 Cómputos métricos.-**

Los cómputos métricos se reducen a la medición de longitudes, superficies y volúmenes de las diferentes partes de la obra, recurriendo para ello a la aplicación de fórmulas geométricas y trigonométricas.

A modo de referencia, la planilla de cómputo métrico podrá tener la siguiente forma:

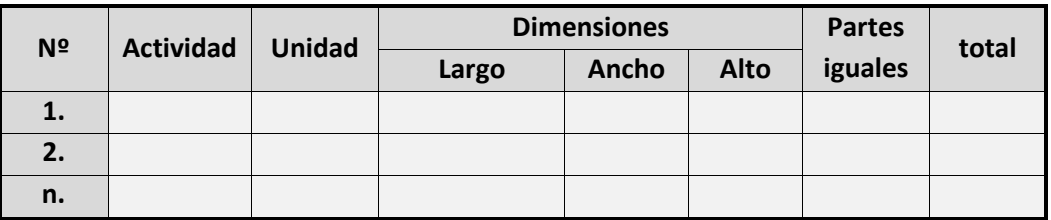

### **COMPUTO METRICO**

# **2.6.4 Presupuesto.-**

Un presupuesto es el valor total estimativo del costo que tendrá una construcción al ser terminada, la exactitud de la misma dependerá en mayor medida al desglose de los elementos que constituyen la construcción, cada uno de ellos se halla condicionado a una serie de factores de los cuales algunos son conocidos o son de fácil estimación mientras que otros están sujetos a la estimación o criterio del calculista.

### **2.6.5 Planeamiento y cronograma.-**

Un proyecto define una combinación de actividades interrelacionadas que deben ejecutarse en un cierto orden antes que el trabajo completo pueda terminarse. Las actividades están interrelacionadas en una secuencia lógica en el sentido que algunas de ellas no pueden

comenzar hasta que otras se hayan terminado. Una actividad en un proyecto, usualmente se ve como un trabajo que requiere tiempo y recursos para su terminación.

Para poder realizar un proyecto en tiempo y costo adecuados es necesario elaborar un plan en base al cual se pueda programar y controlar una obra.

Partiendo de aquí se puede entender como la planificación a la formulación de un conjunto de acciones sucesivas que sirva de guía para la realización del proyecto.

Tanto la planificación como la programación de una obra se realizan antes de comenzar el proyecto, y son herramientas importantes para poder controlar el mismo .Aunque a veces es necesario reprogramar y replantear.

Para la planificación y programación del presente proyecto se harán uso del método de la ruta critica el cual es un modelo matemático – lógico. En función a este se analizan mediante los métodos PERT (método probabilístico) y CPM (método deterministico).

La representación se la realizará mediante el diagrama de GANTT el cual es una representación grafica de la información relacionada con la programación el cual muestra las actividades en forma de barras sujetas al tiempo pudiendo identificar las actividades que se desarrollarán en forma paralela y en serie es decir una tras otra.

# **CAPÍTULO III**

# **3. INGENIERÍA DEL PROYECTO.-**

En este capítulo se presenta la ingeniería del proyecto: análisis, dimensionamientos y cálculos, basados en el capítulo II (marco teórico) aplicando normativas y metodologías mencionadas en dicho capítulo.

### **3.1 Análisis del levantamiento topográfico.-**

El levantamiento topográfico consta de 79 puntos realizados con estación total dentro y fuera del terreno de tal manera se conforman curvas de nivel (ver plano número 2) teniendo como desnivel del terreno aproximadamente dos metros en la parte colindante como consecuencia un volumen aproximado de corte según cálculos de volúmenes por el método de áreas medias es de 142.34 m<sup>3</sup>. y de relleno 95.47 m<sup>3</sup>. dichos volúmenes son en banco y compactado respectivamente.

De tal forma se analiza los volúmenes de tierra a remover:

### DATOS:

Volumen de corte en banco  $V_C = 142.34$  m<sup>3</sup>. Volumen de relleno compactado  $V_R = 95.47$  m<sup>3</sup>.

### ANALISIS:

Volumen en banco necesario para rellenar  $V_B = 95.47 * 1.11 = 105.98$  m<sup>3</sup>. Volumen en banco sobrante  $V_{BS} = 142.34 - 105.98 = 36.36$  m<sup>3</sup>. El Volumen a remover del área de emplazamiento será entonces: Volumen a transportar  $V_T = 36.36 * 1.43 = 51.99$  m<sup>3</sup>.

Los factores de conversión de volúmenes utilizados (subrayados) pertenecen al tipo de suelo de fundación el cual es ARCILLA como se muestra en la siguiente tabla.

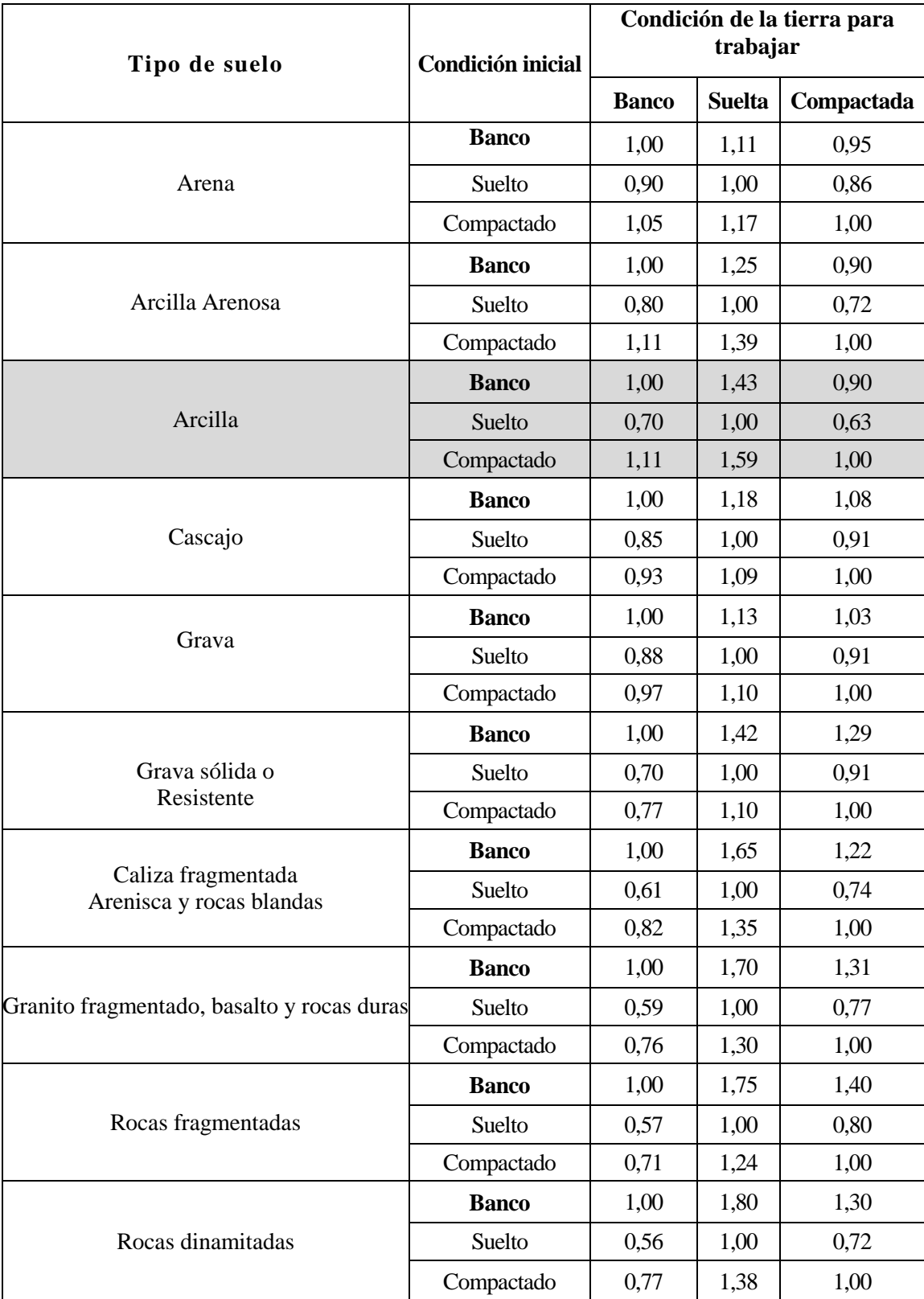

**Tabla3**.1: Factores de conversión de los volúmenes de tierra

**Fuente:** apuntes de mecánica de suelos.

### **3.2 Análisis del estudio de suelos.-**

Los estudios estuvieron a cargo del postulante y del departamento de topografía y vías de comunicación a través del laboratorio de suelos y hormigón de la U. A. J. M. S. dicho análisis comprende granulometría, limites de Atterberg y desde luego el ensayo de carga directa o SPT del lugar de emplazamiento (ANEXOS), dando como resultado el siguiente tipo de suelo: *Arcillas inorgánicas de mediana plasticidad.* Con una resistencia admisible de *2.16 kg/cm<sup>2</sup>* , estos resultados se obtienen de una excavación manual de una profundidad de 1.5 metros y una altura de penetración de 30 cm. del cono diamantado de 2" de diámetro.

A continuación se presenta la estratificación del suelo de fundación del lugar de emplazamiento:

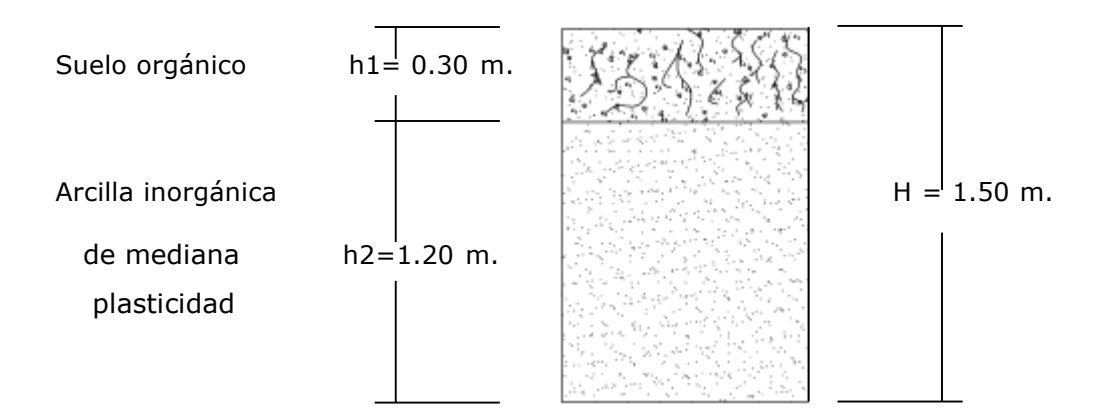

**Figura 3.1**: estratificación del suelo de fundación.

### **3.3 Análisis de la arquitectura del proyecto.-**

Desde el punto de vista de la ingeniería el proyecto tiene la posibilidad de adecuarse a diferentes tipos de elementos estructurales que no alteran la arquitectura, pero que teniendo en cuenta la funcionalidad y economía del elemento se descartan elementos estructurales que para el caso no son precisamente los más viables, de tal forma se realizó dicho análisis en el perfil de proyecto y se concluyó con el estudio de suelos en el presente proyecto finalizando así todos los estudios requeridos para realizar este tipo de análisis el cual se presenta en 3.4 planteo estructural.

# **3.4 Planteo estructural.-**

En consecuencia con lo establecido en el perfil de proyecto en tanto como en el análisis de suelo del presente proyecto se cita a continuación los elementos estructurales que se diseñan para el centro de capacitación laboral del barrio aeropuerto de la ciudad de Tarija.

Estructura de sustentación de la cubierta, cercha metálica.

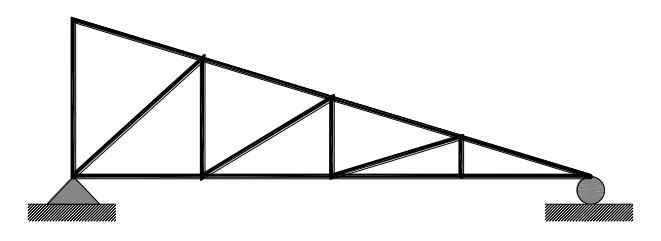

**Figura 3.2**: planteo estructural de la cubierta metálica.

- Estructura de sustentación de la edificación aporticada con elementos estructurales de HºAº.
- > Loza alivianada con viguetas pretensadas.
- Cimentación mediante zapatas aisladas de HºAº.

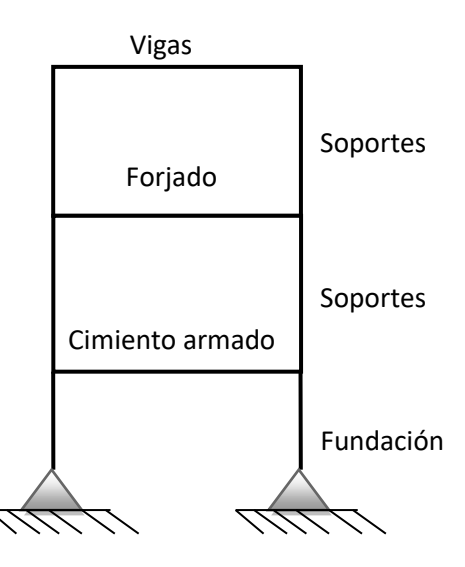

**Figura 3.3:** planteo estructural de la estructura aporticada.

# **3.5 Resultados del diseño de la cubierta.-**

El diseño estructural de la cubierta está basado en la metodología del diseño por factores de carga y resistencia o LRFD por sus siglas en ingles. Dicho diseño se elaboró a través de un programa computarizado RAM ADVANCE por medio del cual se pudo establecer las secciones de los distintos elementos que componen la cubierta. Por consiguiente para la cubierta "A" se establece las siguientes secciones: Elementos:

- > CORDÓN SUPERIOR
- > CORDÓN INFERIOR
- > PARANTE
- > DIAGONAL

# **SECCIÓN ADOPTADA: T2L 50X50X3**

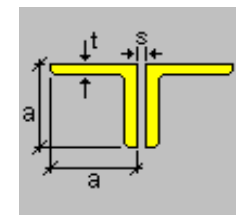

- $\triangleright$  Largo de ala (a) = 50 mm.
- Ancho de ala  $(a) = 50$  mm.
- Separación (s) = 10 mm.
- Espesor (t) =  $3$  mm.

Elementos:

CORREAS

# **SECCIÓN ADOPTADA: T2L 200X75X3**

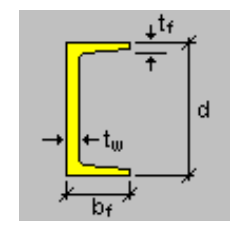

Ancho (bf) =  $75$  mm. Profundidad (d)  $= 200$  mm. Espesor de ala  $(tf) = 3$  mm. Espesor de alma  $(tw) = 3$  mm.

Por consiguiente para la cubierta "B" se establece las siguientes secciones: Elementos:

- $\triangleright$  CORDÓN SUPERIOR
- $\triangleright$  CORDÓN INFERIOR
- > PARANTE

### > DIAGONAL

# **SECCIÓN ADOPTADA: T2L 50X50X3**

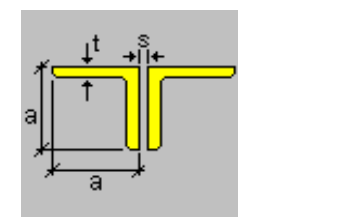

- $\triangleright$  Largo de ala (a) = 50 mm.
- Ancho de ala  $(a) = 50$  mm.
- Separación (s) = 10 mm.
- Espesor (t) =  $3$  mm.

Elementos:

 $\triangleright$  CORREAS

#### **SECCION ADOPTADA: T2L 100X50X3**

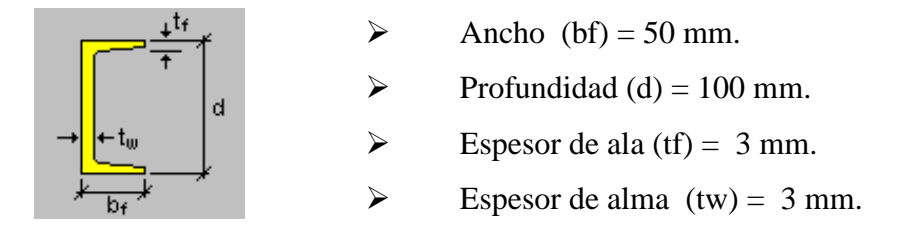

Se realizó la correspondiente verificación manual la cual se encuentra dentro de los anexos.

# **3.6 Resultados del diseño de vigas.-**

Este elemento estructural fue diseñado bajo solicitaciones de flexión y de corte siguiendo los parámetros conforme lo indica el código boliviano del hormigón.

A continuación se indica las dimensiones de las vigas con respecto a las plantas del edificio.

El dimensionamiento de las armaduras se presentan en los planos a detalle de vigas ubicados en anexos.

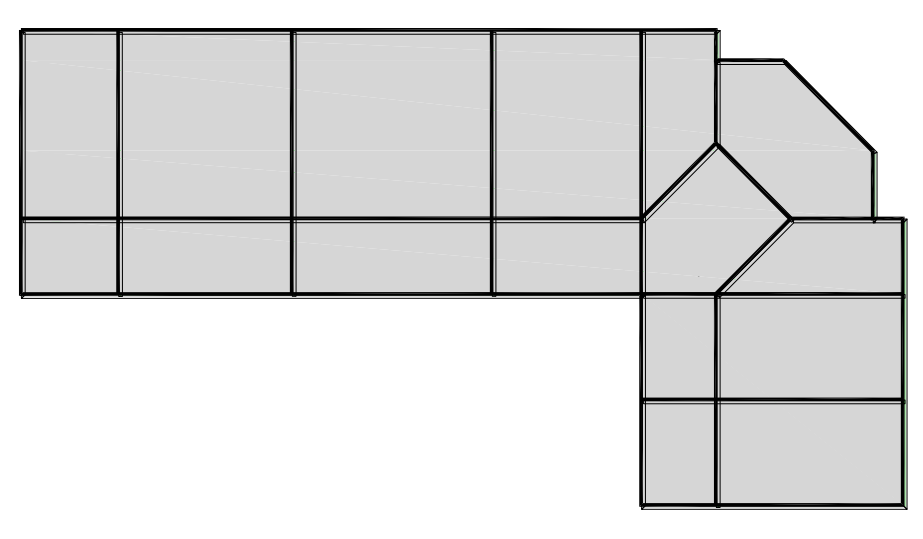

Cimineto armado compuesta por vigas de 20cm x 30cm

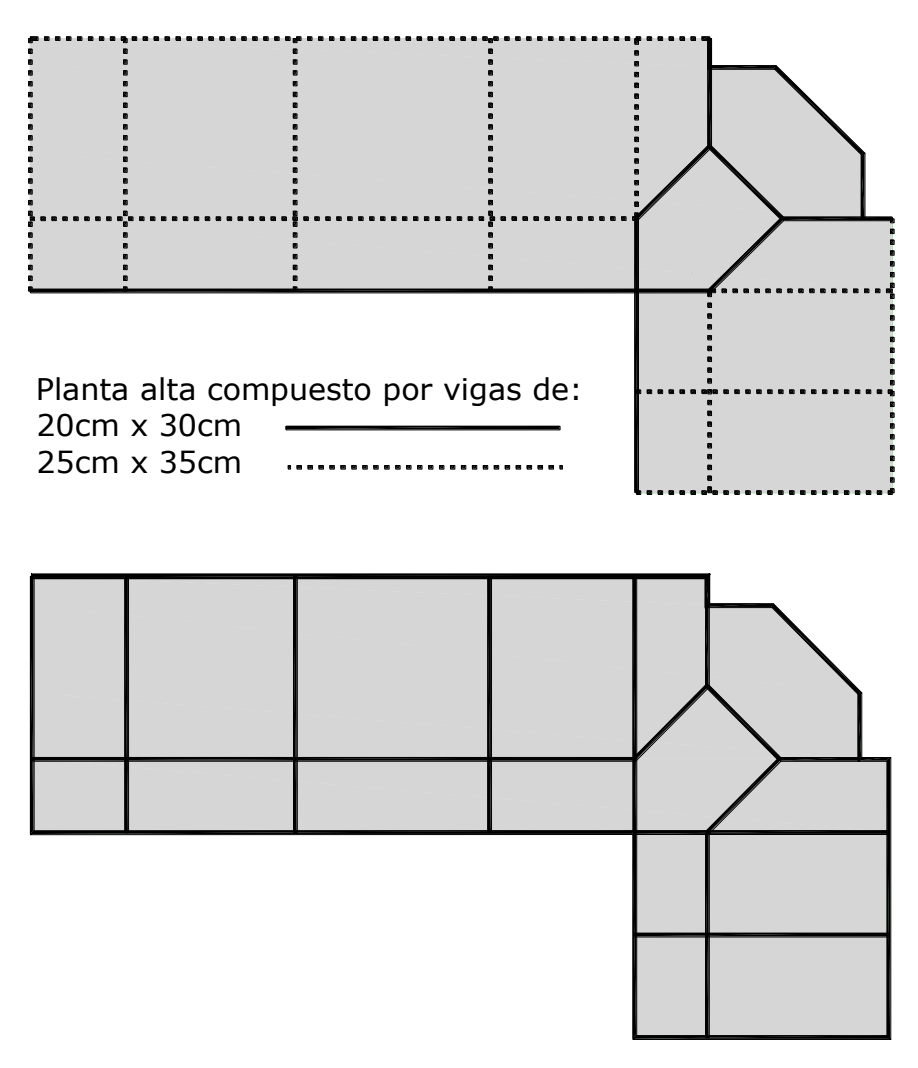

Terraza compuesta por vigas de 20cm x 30cm

## **3.7 Resultados del diseño de columnas.-**

Este elemento estructural fue diseñado bajo solicitaciones de flexo compresión y de corte siguiendo los parámetros conforme lo indica el código boliviano del hormigón. A continuación se muestra gráficamente las dimensiones de los pilares existentes dentro de la estructura con el fin de guiar al lector.

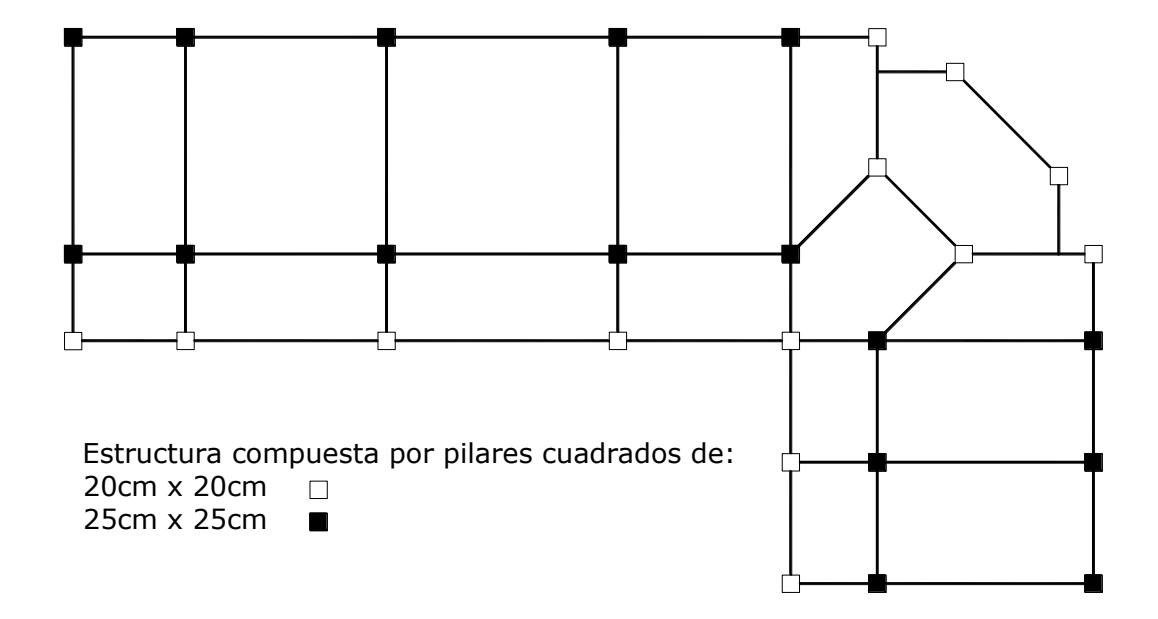

El dimensionamiento de las armaduras se presenta en los planos a detalle de columnas ubicados en anexos.

### **3.8 Resultados del diseño de fundaciones.-**

Este elemento estructural fue diseñado bajo solicitaciones de flexión, corte y compresión axial siguiendo los parámetros conforme lo indica el código boliviano del hormigón.

Debido a que existen zapatas de medianería es inevitable el uso de vigas centradoras para que las dimensiones de dichas zapatas no sean de gran magnitud, por ello se

dispuso de 12 vigas centradoras que entrelazan a 16 zapatas según el requerimiento, por consiguiente las restantes 13 zapatas se definen como zapatas aisladas de un solo pilar.

El dimensionamiento de las armaduras se presenta en los planos a detalle de la cimentación ubicados en anexos.

### **3.9 Resumen de cómputos métricos y precios unitarios.-**

El presupuesto general del proyecto toma en cuenta los ítems más importantes y significativos, en los precios unitarios del proyecto se incluye el costo de la mano de obra, materiales, herramienta, equipos, cargas sociales, gastos generales, administrativos, impuestos y utilidades.

Los parámetros tomados en cuenta para el presente proyecto se mencionan a continuación:

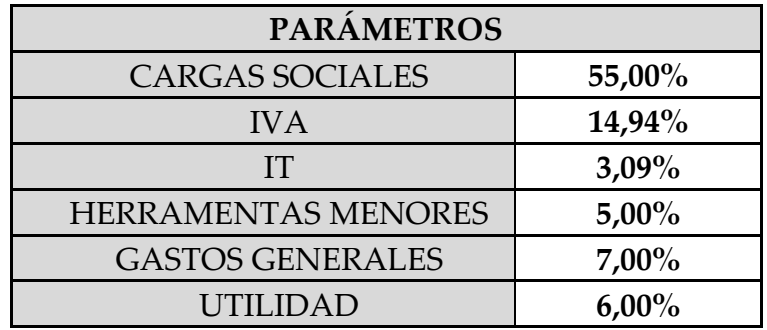

En el siguiente cuadro se muestra un resumen de los cómputos métricos, precios unitarios de todas las actividades que forman parte del presupuesto general.

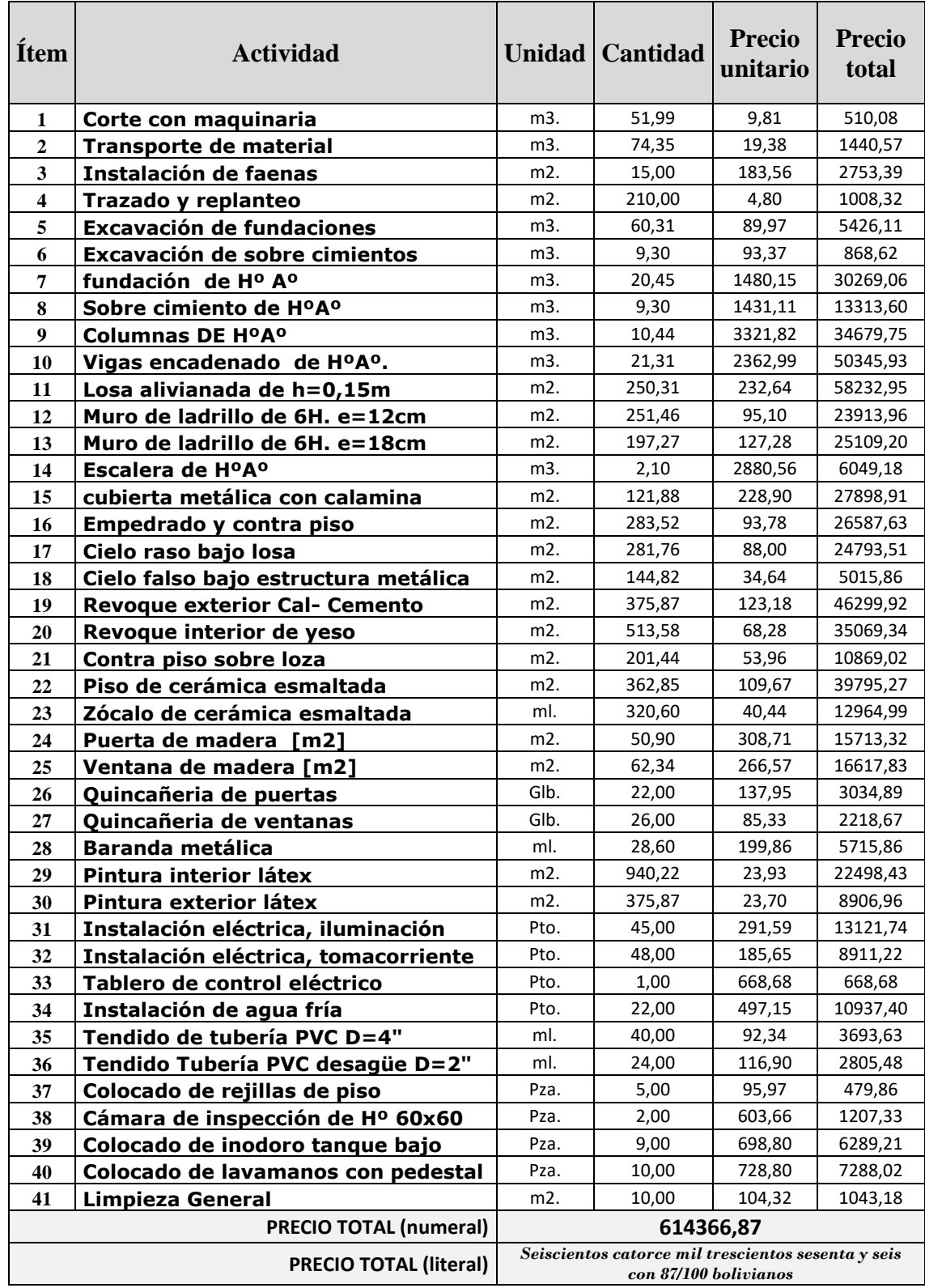

El área de construcción del proyecto es de 210 m2 por lo tanto el costo de obra por metro cuadrado de construcción es de 2925.56 Bs/m2. O también 419.74 \$us/m2.

# **3.10 Cronograma de actividades.-**

**A continuación** se presenta un listado de las actividades con sus respectivas duraciones expresadas en días.

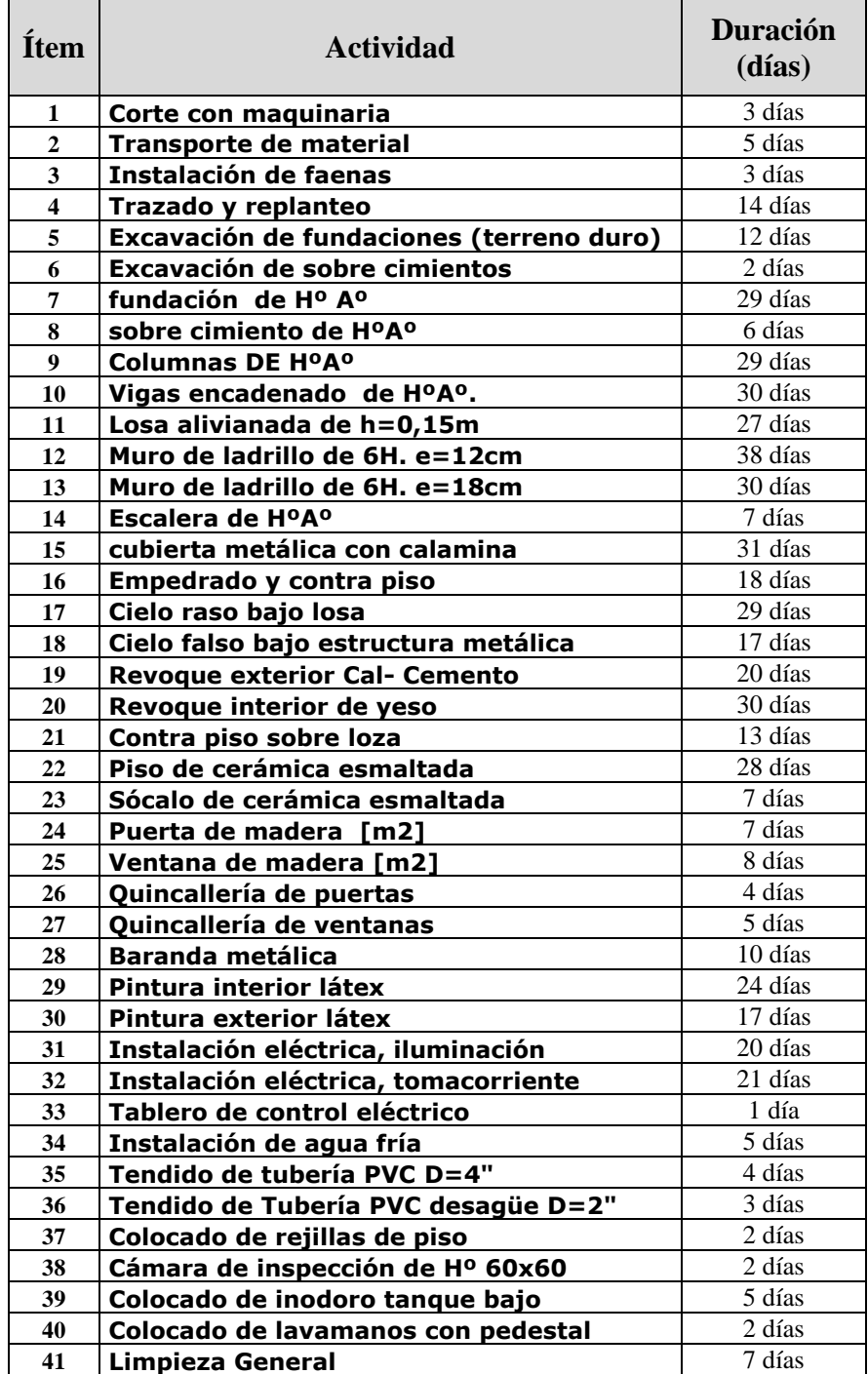
De acuerdo a una secuencia lógica de desarrollo de las actividades se determina el plazo de ejecución de la obra el cual es de 208 días calendario. Para mayor detalle la representación grafica del cronograma de actividades en forma de barras (diagrama de Gantt) ver anexos número 8.

## **CONCLUSIONES**

- $\triangleright$  El presente proyecto permitió la comprensión de lo complejo que puede llegar a ser un trabajo en la vida profesional, por lo cual se debe tomar en cuenta seriamente todos los problemas que se puedan presentar y analizarlos cuidadosamente para poder solucionarlos de la mejor forma posible en el campo de la ingeniería.
- La elaboración del presente proyecto profundizó e integró los conocimientos adquiridos en la etapa universitaria.
- El diseño estructural realizado mediante el software CYPECAD mayora las áreas de acero en un porcentaje cercano al 10% respecto de las comprobaciones manuales lo cual no es un problema sino más bien un punto a favor de la seguridad.
- $\triangleright$  Si bien la norma aconseja no dimensionar columnas de dimensiones menores a 25 cm, en el presente proyecto se incluyó columnas cuadradas de 20 cm. X 20 cm. debido a que las cargas en dichas columnas son relativamente pequeñas puesto que no se tiene grandes áreas de aporte de cargas en las mismas.
- $\triangleright$  Aun si el terreno de fundación es bueno es indispensable la introducción de vigas centradoras en zapatas de medianería, puesto que evitan solapamientos de las mismas zapatas, debido a que la no inclusión de éstas proporcionan zapatas de dimensiones considerablemente grandes lo que genera los mencionados solapamientos.

## **RECOMENDACIONES**

- $\triangleright$  Es de gran importancia la correcta introducción de datos al programa computarizado puesto que es la etapa donde se suelen cometer errores, se recomienda tomarse el tiempo necesario para analizar y comprender lo que pide el programa computarizado.
- Para lograr la resistencia del hormigón requerida en diseño se recomienda hormigonar con hormigones premezclados ya que se tiene una cierta garantía y además se ahorra tiempo y dinero.
- Para el armado de la cubierta se recomienda emplear personal técnico especializado.
- $\triangleright$  Se recomienda utilizar en las losas que poseen una luz mayor a 5 metros una riostra transversal de armado 4ф10mm. en el centro de la losa como se muestra a continuación de manera tal que las vibraciones no sean un problema.

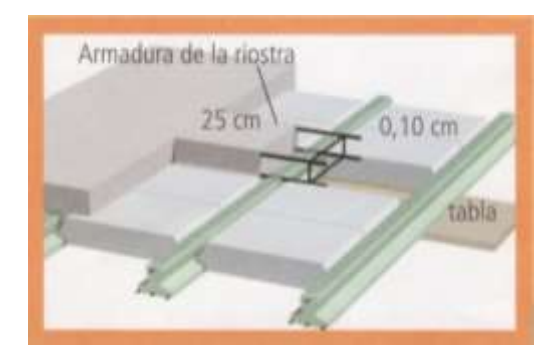

 $\triangleright$  Se recomienda una vez materializada la obra colocar en un lugar estratégico una placa en la cual se mencione las cargas de diseño, para evitar cambios de uso de la edificación.

## **BIBLIOGRAFÍA**

- Norma Boliviana del Hormigón Armado CBH 87 (Editorial Neografitis, S.L.)
- Pedro Jiménez Montoya, Álvaro García Meseguer y Francisco Morán Cabré "Hormigón Armado" (14ª Edición, Editorial Gustavo Gili, SA, Barcelona, 2000).
- Catálogo de tubos y perfiles de acero CINTAC (edición, febrero 2010).
- José Calavera "Cálculo de Estructuras de cimentación" (3ª Edición, Editorial Intemac, 1982).
- Jack C. McCormac " Diseño de Estructuras de Acero"(Método LRFD, 2ª Edición, Editorial Alfaomega).
- Braja M. Das "Principios de ingeniería de cimentaciones" (4º edición, editorial International Thomson editores).